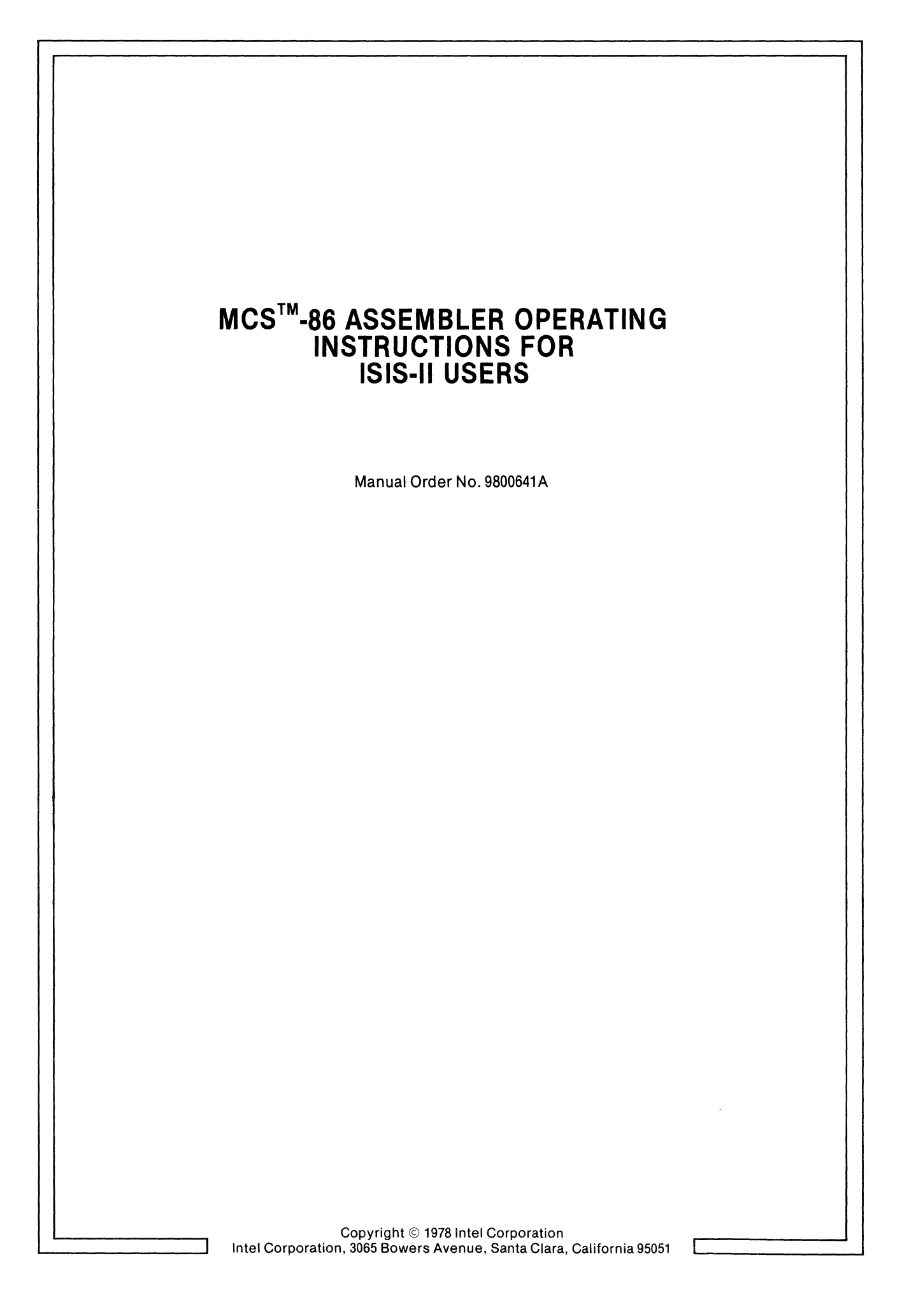

The information in this document is subject to change without notice.

Intel Corporation makes no warranty of any kind with regard to this material, including, but not limited to, the implied warranties of merchantability and fitness for a particular purpose. Intel Corporation assumes no responsibility for any errors that may appear in this document. Intel Corporation makes no commitment to update nor to keep current the information contained in this document.

No part of this document may be copied or reproduced in any form or by any means without the prior written consent of Intel Corporation.

The following are trademarks of Intel Corporation and may be used only to describe Intel products:

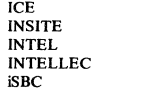

LIBRARY MANAGER MCS<br>MEGACHASSIS MICROMAP MULTIBUS

PROMPT RMX UPI  $\mu\text{SCOPE}$ 

 $\bar{\phantom{a}}$ 

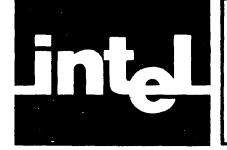

This manual is directed to those of you who have read the MCS-86 Assembly Language Reference Manual, have coded your program and are ready to run the MCS-86 Assembler. This manual covers the six basic controls that this version of the assembler has and how to use them. Included in these pages are the error messages and how to recover from the conditions that caused them. Information relative to this document that might prove helpful includes these manuals:

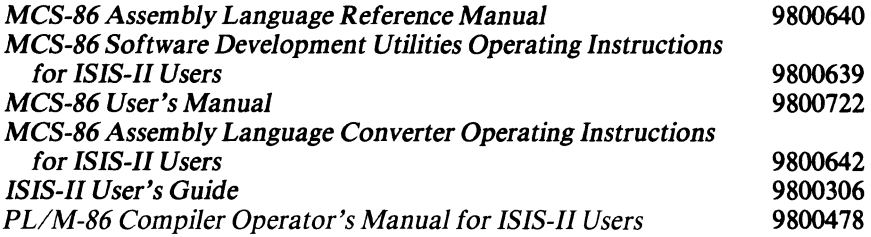

 $\mathcal{L}(\mathcal{L})$  and  $\mathcal{L}(\mathcal{L})$  .

 $\label{eq:2.1} \frac{1}{\sqrt{2\pi}}\int_{0}^{\infty}\frac{1}{\sqrt{2\pi}}\left(\frac{1}{\sqrt{2\pi}}\right)^{2\alpha} \frac{1}{\sqrt{2\pi}}\int_{0}^{\infty}\frac{1}{\sqrt{2\pi}}\left(\frac{1}{\sqrt{2\pi}}\right)^{\alpha} \frac{1}{\sqrt{2\pi}}\frac{1}{\sqrt{2\pi}}\int_{0}^{\infty}\frac{1}{\sqrt{2\pi}}\frac{1}{\sqrt{2\pi}}\frac{1}{\sqrt{2\pi}}\frac{1}{\sqrt{2\pi}}\frac{1}{\sqrt{2\pi}}\frac{1}{\sqrt{2\$ 

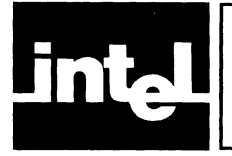

# **CONTENTS**

## **CHAPTER 1** BEFORE USING THE MCS-86 ASSEMBLER

## CHAPTER 2 INVOKING THE MCS-86 ASSEMBLER

## CHAPTER 3

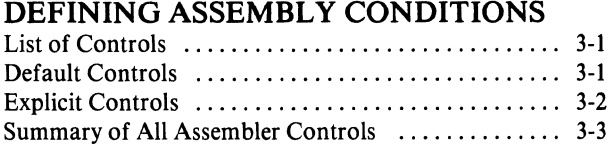

## CHAPTER 4

## LISTING FILE AND THE ERRORPRINT FILE

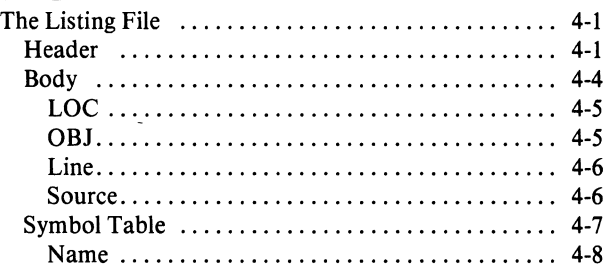

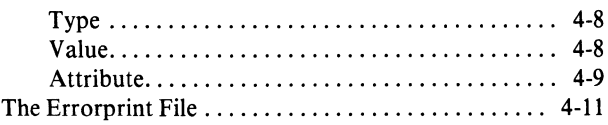

## APPENDIX A ERROR MESSAGES AND RECOVERY

## **APPENDIX B**

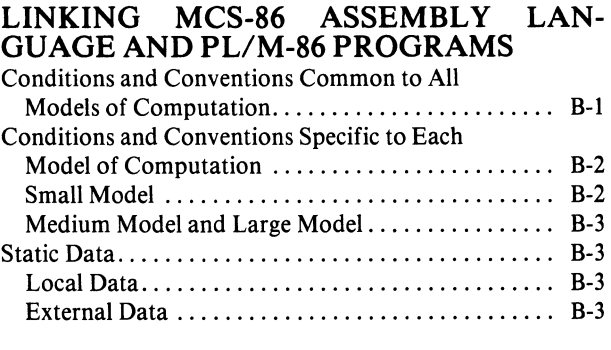

## **APPENDIX C**

SAMPLE PROGRAM: SENDING CHARACTERS TO THE CRT

**APPENDIXD** RULES FOR SHORTENING CONTROLS

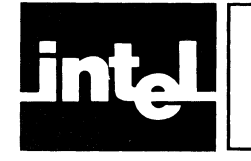

## **ILLUSTRATIONS & TABLES**

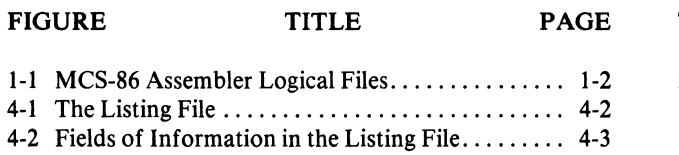

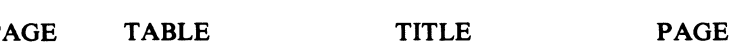

- 2-1 MCS-86 Assembler Parameters (Rules of Thumb) 2-1
- 3-1 MCS-86 Assembler Controls Summary ......... 3-3

 $\label{eq:2.1} \frac{1}{\sqrt{2\pi}}\int_{\mathbb{R}^3}\frac{1}{\sqrt{2\pi}}\int_{\mathbb{R}^3}\frac{1}{\sqrt{2\pi}}\int_{\mathbb{R}^3}\frac{1}{\sqrt{2\pi}}\int_{\mathbb{R}^3}\frac{1}{\sqrt{2\pi}}\int_{\mathbb{R}^3}\frac{1}{\sqrt{2\pi}}\int_{\mathbb{R}^3}\frac{1}{\sqrt{2\pi}}\int_{\mathbb{R}^3}\frac{1}{\sqrt{2\pi}}\int_{\mathbb{R}^3}\frac{1}{\sqrt{2\pi}}\int_{\mathbb{R}^3}\frac{1$ 

 $\label{eq:2.1} \mathcal{L}(\mathcal{L}(\mathcal{L})) = \mathcal{L}(\mathcal{L}(\mathcal{L})) = \mathcal{L}(\mathcal{L}(\mathcal{L})) = \mathcal{L}(\mathcal{L}(\mathcal{L})) = \mathcal{L}(\mathcal{L}(\mathcal{L})) = \mathcal{L}(\mathcal{L}(\mathcal{L})) = \mathcal{L}(\mathcal{L}(\mathcal{L})) = \mathcal{L}(\mathcal{L}(\mathcal{L})) = \mathcal{L}(\mathcal{L}(\mathcal{L})) = \mathcal{L}(\mathcal{L}(\mathcal{L})) = \mathcal{L}(\mathcal{L}(\mathcal{L})) = \math$ 

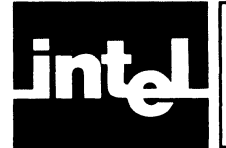

## **CHAPTER 1 BEFORE USING THE MCS-86 ASSEMBLER**

If this is the first time that you have used the MCS-86 assembler, check your Intellec Microcomputer Development System (MDS) for these items as they are required for assembler operation:

64K RAM memory a console device, such as a CRT or a TTY (at least) one disk drive and ISIS-II with a version number of 2.2 or later

You may want to add a lineprinter to this configuration, however, this is the minimum configuration for the MCS-86 assembler. For more detailed information on how to use the MDS, consult the ISIS-II User's Guide.

Next, check that the software that you need, the MCS-86 assembler and its overlays, is on a diskette. You can leave it on that diskette or you can copy it to the system diskette, as your needs dictate. Another important piece of software to check for is the Relocation and Linkage software, either QRL-86 or LINK86, and LOCate86. Be sure to label the diskette appropriately for ease of identification later on. This is a list of the primary pieces of software needed and to point out that it is wise to know what it is that you have and where it is.

Have your MCS-86 Assembly Language Reference Manual nearby for that document and this one are interdependent. This manual assumes that you have the knowledge gained from study of the language manual. For instance, the successful use of the assembler is more likely if you are familiar with the directives, SEGMENT and ASSUME. Since you will need to use at least some of the Relocation and Linkage software package, the manual containing that information should also be nearby (and have been read).

This manual instructs you in the use of the MCS-86 assembler through the use of the six basic controls. It is according to these controls that the assembler creates an object file. Assembly language instructions are converted to object code. In addition, the assembler creates an assembly listing file.

This listing file contains information on your code, your source file, a summary of assembly errors, if any, and the symbols that you have defined in your source program.

During assembly, the MCS-86 assembler creates files for its own use that you need to know about. Their names are not crucial to your program design and execution but their location (on the diskette) is, for they are always created (and deleted from) the diskette which contains the assembler. There is a restriction on the location of the assembler and its overlays, for they (ASM86, ASM86.0VO, ASM86.0Vl, ASM86.0V2), must be on the same diskette. The diskette may be on any drive. There is no restriction as to where the listing and the object files are directed, but the default conditions send both these files to the same drive as the source file.

The MCS-86 assembler is a two pass assembler. The first pass reads your source program and produces the temporary file, ASM86I. TMP. This file provides communication between pass 1 and pass 2. If you want your list file to contain your symbol table, ASM86X.TMP is created by the overlay file, ASM86.0Vl. Then ASM86.0Vl sets up the object file and the symbol table. In pass 2 the source file is completely read and formatted for printing. This final pass resolves all forward references and generates the object file, listing file and error messages. Both passes catch errors but output occurs only after pass 2. The temporary files, ASM86I. TMP and ASM86X.TMP, are deleted at the end of pass 2. Figure 1-1 displays the MCS-86 assembler and its related files.

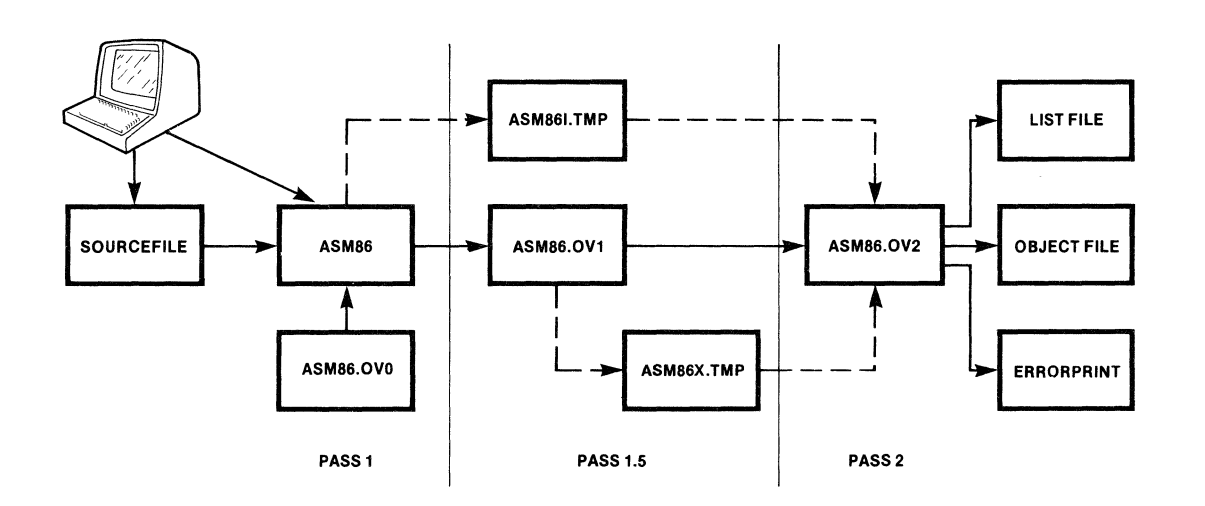

Figure 1-1. MCS-86 Assembler Logical Files

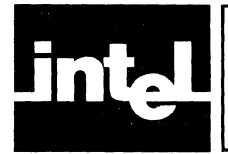

To invoke the MCS-86 assembler, enter this command at the keyboard:

- [:drivenumber:JASM86 [:drivenumber:Jyourprogram

In the above format of invoking the assembler, the hyphen is the ISIS-II command prompt that signals that the operating system is ready to accept a command (in this case a command to load and execute the assembler.) The phrase [:drivenumber:J that appears twice in this command indicates where the assembler resides and where the source file resides if those locations are other than drive O. The square brackets [ ] indicate that drivenumber is an optional item in the command. ASM86 must be in the command line as it is the filename of the assembler program itself. The final item is your program, which is the filename of your program to be assembled. This command line does not have controls indicated on it; for a detailed discussion of the controls see the next chapter.

Immediately after you enter the command line, the assembler sends its sign-on message to the console:

ISIS-II MCS-86 ASSEMBLER, V1.0

When the assembly of your program is complete, the sign-off message and error summary are sent to the console in this format

#### ASSEMBLY COMPLETE,NO ERRORS FOUND

If the assembler detected errors, the message is:

#### ASSEMBLY COMPLETE,1 ERROR FOUND

(The number of errors quoted varies according to the number of errors encountered.)

It is likely that you will want to use the assembler as specified above for it is the default operation, an automatic mode of operation.

There are some restrictions however that you need to know about. Since these restrictions are mostly quantitative they are noted here in table form.

#### Table 2-1. MCS-86 Assembler Parameters (Rules of Thumb)

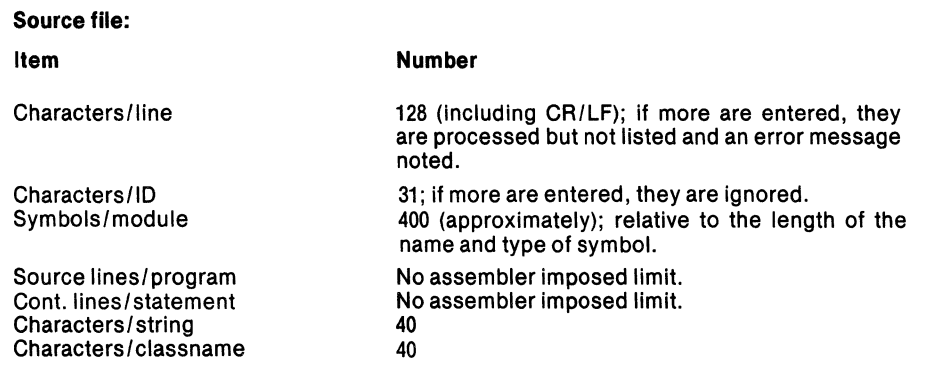

#### Table 2-1. MCS-86 Assembler Parameters (Rules of Thumb) (Cont' .d)

36 SEGs per GROUP

Number

code.

16 fields. 16 bits.

#### Source file:

Item PROC/SEG nesting Items/PUBLlC,EXTRN,PURGE Items/GROUP Codemacro size

SEGMENT or PROC size Record limit Record size

#### Listing file:

#### Item

#### Number

Characters/list file line Pages/file Lines/file Errors reported /line

120; if more are entered, wraparound\* occurs. No assembler imposed limit. No assembler imposed limit. 10

60 bytes (approximately) of assembler generated

16 (up to 16 total open at one time). No assembler imposed limits.

No assembler imposed limits.

#### Internal:

Item

Items / storage initialization-list Expression complexity

Memory required Dup nesting

Intermediate file size. ASMB61.TMP ASMB6X.TMP

#### Number

Cannot exceed 16. Relative to stack size; with normal operation, this is not a practical consideration 64K Up to Blevels of nested parentheses.

Proportional to source file size 30 (approximate) characters per user-defined symbol.

\*Wraparound allows you to enter more than 120 characters on a list file line; it places the characters that are in excess on the next line.

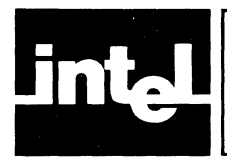

## **CHAPTER 3 DEFINING ASSEMBLY CONDITIONS**

## **List of Controls**

There are six basic controls for the MCS-86 assembler that define files or identify devices and generally act as programming aids. Each control is a keyword that is typed on the same line as the line invoking the MCS-86 assembler. Each control can be on or off depending on what kind of (optional) output you require and where you want it. These controls can be entered as many times as you like. The assembler ignores all but the final (rightmost) definition of each control. If however, a control is other than the ones noted in this chapter, then the assembler terminates and the command must be re-entered. The ISIS-II restriction on the length of lines that invoke a program applies. See your ISIS-II User's Guide if you are not familiar with it.

The six controls are listed here:

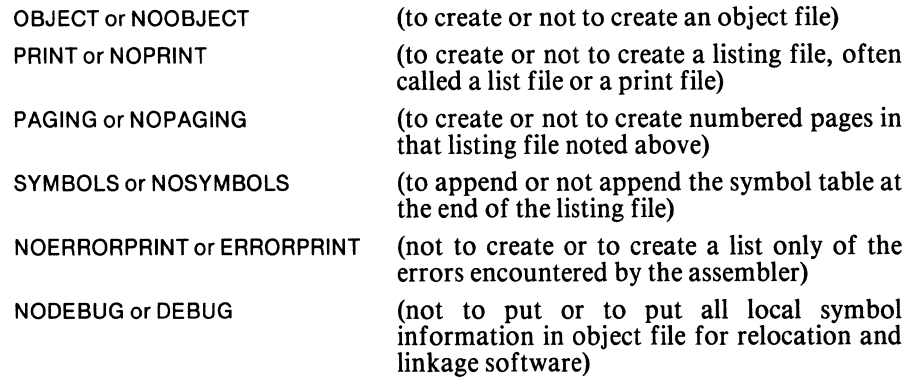

## **Default Controls**

In this list, the left column of controls is the default or automatic mode of operation. These are the controls that are invoked with the invocation of the asembler. If you want to define conditions other than those, you must specify them in the command.

The formal syntax, then, for invoking the MCS-86 assembler with controls is:

-[:devicenumber:]ASM86 [:devicenumber:]yourprogramname [control-list]

Remember, if you choose not to enter any controls from the above control-list the default controls are implied, i.e., they are automatic. This means that the controls on the left side of the list are in effect. If, however, you specify any control from above, it must be entered as shown. How to shorten those controls is in table 3-1. Controls must be separated by at least one blank character, either a space or a tab. Further, if the control specifies a file then the filename must be in parenthesis. The ISIS-II conventions on filenames and devicenames (diskettes) apply here, also. See your ISIS-II User's Guide if you are not familiar with them.

An example of invoking the MCS-86 assembler is

-ASM86 LOOT.SRC OBJECT PRINT PAGING SYMBOLS

The command generates the object file LOOT.OBJ on drive 0, creates a listing file LOOT .LST with paged information and symbol table and error messages within the body of the list file. It is identical to this command:

-ASM86 LOOT.SRC

This is due to the automatic or implicit invocation of the default controls. It is wise to note that the object and listing files are created on the same drive as the source file.

## **Explicit Controls**

If you want to define filenames or devices other than the default, you must specify them in the command. An example of specifying filenames is to define output files with different names from the input file as this command does

## -ASM86 LOOT.SRC OBJECT (COOT.OBJ) PRINT (COOT.LST) PAGING

Here you obtain object and listing files called COOT.OBJ and COOT.LST, respectively. Filenames are indicated by parentheses; if you include a filename without a parenthesis the command cannot be read correctly.

SUMMARY: TO INVOKE THE ASSEMBLER,GENERATE AN OBJECT FILE AND CREATE A PAGED ASSEMBLY LISTING FILE IS THE DEFAULT OPERA TION. THE INVOCATION COMMAND IN ITS MOST ABBREVIATED FORM IS

## -ASM86 YOURPROGRAM

## THIS IS THE COMMAND IN ITS MOST EXPLICIT FORM

## -:DEVICENUMBER:ASM86 :DEVICENUMBER:YOURPROGRAM CONTROL (FILENAME)

In programming, however, often you must consider both time and storage or memory space when you assemble your program. You may require flexibility beyond that in the default conditions. With this in mind, you can direct the files created during assembly to be located on different devices or drives, as your system permits. If storage space is at a premium and this is your first pass at assembling what may amount to a large program, you probably do not want to produce object code in your first assembly; this command accomplishes that

#### -ASM86 LOOT.SRC NOOBJECT

With this command you verify your program without wasting time or space. Another example of negating the default control is

## -ASM86 LOOT.SRC NOPRINT

This command suppresses the creation of the listing file. As a further consequence it also invalidates ERRORPRINT, PAGING and SYMBOLS.

If you want your object code to reside on a drive other than the one that contains your source code, this command does it

#### -ASM86 LOOT.SRC OBJECT (:F1 :LOOT)

The object file in the above example is on drive 1, the source file is on drive O. Similarly, if you want your object code to have a filename distinguished from the source code entirely, you must specify it

## -ASM86 LOOT.SRC OBJECT (COOT)

If you want the listing file generated and output to a device other than the default (the same device as the source file) you specify another drive, or as in this case, the lineprinter

#### -ASM86 LOOT.SRC PRINT (:LP:)

This results in the list file printing on the lineprinter.

It is likely that a listing file with a different name than the source file could be a great convenience. Here is the command that accomplishes this:

-ASM86 LOOT.SRC PRINT (:F1 :SOOT.LST)

If you want a summary of errors but not a listing file this is the command:

#### -ASM86 LOOT.SRC PRINT(:BB:) ERRORPRINT

Note that the :BB: is the "byte bucket"; ISIS-II ignores 1/0 commands from and to this "device". It is a null device.

SUMMARY: TO "TURN OFF" OR TO OVERRIDE A DEFAULT CONTROL, YOU MUST INCLUDE EXPLICITLY THE CONTROL, THE DEVICE, OR THE FILENAME THAT IS DISTINCT.

## **Summary of All Assembler Controls**

The following table summarizes the controls and their shortened forms for the MCS-86 Assembler.

| OBJECT[(FILE.EXT)]<br>ΟJ        | An object code file is generated and is output to the<br>diskette file. If neither OBJECT<br>specified<br>nor<br>NOOBJECT is put on the command line, OBJECT, as the<br>default, is assumed. The result is that the object file has<br>the same filename as the source file with an extension of<br>OBJ and resides on the same diskette as the source file.                        |  |  |  |  |
|---------------------------------|----------------------------------------------------------------------------------------------------|--|--|--|--|
| <b>NOOBJECT</b><br><b>NOOJ</b>  | No object code is generated. NODEBUG is implied.                                                                                                    |  |  |  |  |
| PRINT[(FILE.EXT)]<br><b>PR</b>  | A listing file is generated and is output to the specified<br>file or device. If neither PRINT nor NOPRINT is put on the<br>command line, PRINT, as the default is assumed. The<br>result is that the listing file has the same name as the<br>source file and resides on the same diskette as the<br>source file.                                                                  |  |  |  |  |
| <b>NOPRINT</b><br><b>NOPR</b>   | The listing file is suppressed. The result is that<br>NOERRORPRINT,<br>NOPAGING,<br><b>NOSYMBOLS</b><br>are<br>implied.                                                                                                    |  |  |  |  |
| <b>PAGING</b><br>ΡI             | The listing file is formatted into numbered pages with<br>headers at each page break. If neither PAGING or<br>NOPAGING is put on the command line, PAGING, as the<br>default, is assumed. The result is that the listing file has<br>sequentially numbered pages with header information at<br>the top of each page. PAGING is suppressed if NOPRINT<br>is put on the command line. |  |  |  |  |
| <b>NOPAGING</b><br><b>NOPI</b>  | The listing file does not have formatted pages. The<br>symbol table is separated from the source file by 4 lines.                                                                                                    |  |  |  |  |
| <b>SYMBOLS</b><br><b>SB</b>     | The symbol table appears at the end of the listing file. If<br>neither SYMBOLS or NOSYMBOLS is put on the<br>command line, SYMBOLS, as the default, is assumed.<br>The result is that at the end of the listing file is the<br>alphabetized symbol table. SYMBOLS is suppressed if<br>NOPRINT is put on the command line.                                                           |  |  |  |  |
| <b>NOSYMBOLS</b><br><b>NOSB</b> | No symbol table appears at the end of the listing file.                                                                                                    |  |  |  |  |

Table 3-1. MCS-86 Assembler Controls Summary

 $\bar{z}$ 

 $\sim$ 

 $\bar{z}$ 

 $\hat{\varphi}$  ,  $\hat{\varphi}$ 

 $\sim$   $\alpha$ 

 $\bar{z}$ 

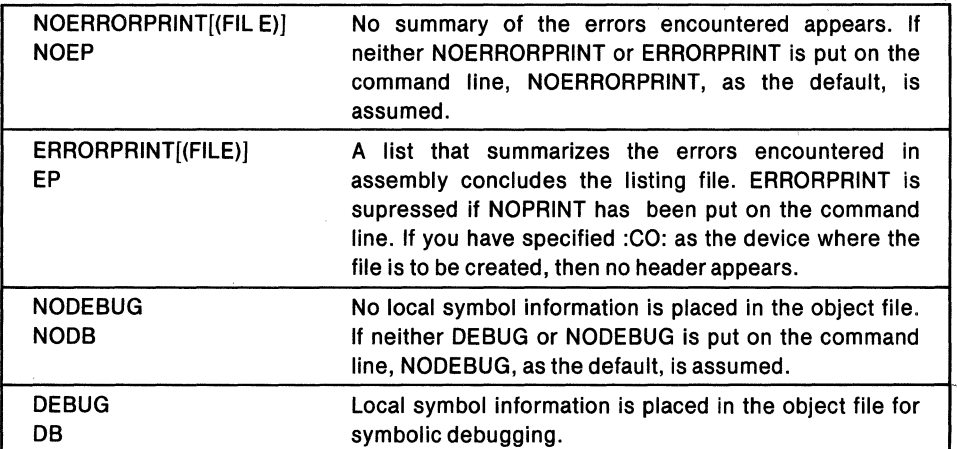

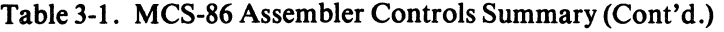

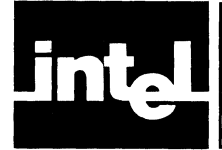

## **CHAPTER 4 LISTING FILE AND THE ERRORPRINT**

## **The Listing File**

The listing file, often called the list file or print file, provides you with information on the assembly of your program. As a programming tool, it presents both assembler generated information and user generated information. The wealth of information possible in the listing file is great; the entire span of the MCS-86 assembly language can be contained within its pages. You most often will consult it as a debugging tool; however, you will also find that it exists as an educational tool. To serve these purposes and yours better it has a format that is suitable for hardcopy documentation.

The example in this chapter contains some of the most used features of the MCS-86 assembly language; however, it does not cover all of them. Use this example to identify where and how you might find information in the list file. As you use this chapter it is important to note that the primary purpose of this example is to illustrate the list file; it is not intended as an example of excellent programming techniques.

Generally speaking, the listing file contains your program and your symbol table. An error summary concludes the listing file in addition to the object code.

## **Header**

Header information is at the top of the page. It identifies the assembler program name and the page number. The width of the page of the list file is 120 columns; the length of the page (if PAGING has been specified) is 60 lines long. Figure 4-1 notes the header lines, width and length of the list file.

Additional headerlines display this information.

ISIS-II MCS-86 ASSEMBLER Vl.0 ASSEMBLY OF MODULE YOURPROGRAM OBJECT MODULE PLACED IN :DEVICENUMBER:YOURPROGRAM.OBJ ASSEMBLER INVOKED BY :DEVICENUMBER:YOURPROGRAM.86S

Beneath the headerlines is another line that prints out the names of the fields of information. Strictly speaking these are known as fields of information; in visual terms it is easier to see them as columns. Because there is so much information, it is helpful to think of it in these broad terms:

- any information to the left of the line number is assembler generated
- any information to the right of the line number is user generated.

Figure 4-2 notes the fields of information in the list file.

|   |                                    | MCS-86 ASSEMBLER                                                                                  | <b>MYPROG</b>         |              |                     |                                | — HEADER INFORMATION                                                          | 0                    |
|---|------------------------------------|---------------------------------------------------------------------------------------------------|-----------------------|--------------|---------------------|--------------------------------|-------------------------------------------------------------------------------|----------------------|
|   |                                    |                                                                                                   |                       |              |                     |                                |                                                                               |                      |
|   |                                    | ISIS-II NCS-86 ASSENBLER V1.8 ASSENBLY OF MODULE MYPROG<br>OBJECT MODULE PLACED IN :F5:MYPROG.OBJ |                       |              |                     |                                |                                                                               |                      |
|   |                                    | ASSEMBLER INVOKED BY: ASM86 :F5:MYPROG.A86 PRINT(:LP:)                                            |                       |              |                     |                                |                                                                               |                      |
|   | LOC.                               | 0 B J                                                                                             |                       | LINE         | SOURCE              |                                |                                                                               |                      |
|   | <b>REG</b>                         |                                                                                                   |                       | $\mathbf{1}$ | count               | <b>EQU</b>                     | CX.                                                                           |                      |
|   | -0800<br>8188                      |                                                                                                   |                       | 2<br>3       | ival<br>ar_size EQU | EQU                            | -800H<br>198H                                                                 |                      |
|   | ٠                                  |                                                                                                   |                       | 4<br>5       | r17                 | RECORD                         | sign: 1, low7:7                                                               |                      |
|   |                                    |                                                                                                   |                       | 6            |                     | EXTRN                          | process: HEAR, sustem: FAR                                                    |                      |
|   | <b>MACRO</b>                       |                                                                                                   |                       | 7<br>8       | <b>CODEMACRO</b>    |                                | d 7<br>value : D                                                              |                      |
|   | ٠<br>š                             |                                                                                                   |                       | 9<br>18      |                     | r 17<br><b>ENDM</b>            | <b, value=""></b,>                                                            |                      |
|   |                                    |                                                                                                   |                       | 11<br>12     | data                |                                | SEGMENT PUBLIC 'Data'                                                         |                      |
|   | 8888 (188                          |                                                                                                   |                       | 13           | initial DB          |                                | 100 DUP (?)                                                                   |                      |
|   |                                    | ??<br>$\mathcal{F}$                                                                               |                       |              |                     |                                |                                                                               |                      |
|   | 8864 83<br><b>8865 BA</b>          |                                                                                                   |                       | 14           | top                 | D B                            | 3,18                                                                          |                      |
|   |                                    |                                                                                                   |                       | 15<br>16     |                     | worbat                         |                                                                               |                      |
|   |                                    |                                                                                                   |                       |              |                     |                                | *** ERROR #37, LINE #16, UNDEFINED INSTRUCTION OR ILLEGAL VARIABLE DEFINITION | <b>LENGING LINGS</b> |
|   |                                    | 8866 534251                                                                                       |                       | 17<br>18     | san                 | D B                            | $'$ SBQ'                                                                      |                      |
|   | <b>0069 (10)</b>                   | 8188                                                                                              |                       | 19           |                     |                                | DW 18 DUP (1,3,5 DUP (44H, 55H), 5)                                           |                      |
|   |                                    | 8388                                                                                              |                       |              |                     |                                |                                                                               |                      |
|   |                                    | $\zeta$ 5<br>4488                                                                                 |                       |              |                     |                                |                                                                               |                      |
|   |                                    | 5588<br>$\rightarrow$                                                                             |                       |              |                     |                                |                                                                               |                      |
|   |                                    | 8500<br>D.                                                                                        |                       |              |                     |                                |                                                                               |                      |
|   | <b>816D 648B</b>                   |                                                                                                   | R                     | 20           | itop                | D U                            | top                                                                           |                      |
|   | 9173 07                            | 816F 6D81----                                                                                     | R                     | 21<br>22     | <i>iitop</i>        | D D<br>d 7                     | itop<br>87 H                                                                  |                      |
|   | $8174 - - -$                       |                                                                                                   | R                     | 23<br>24     | es_base DW<br>data  |                                | extra<br><b>ENDS</b>                                                          |                      |
|   |                                    |                                                                                                   |                       | 25           |                     |                                |                                                                               |                      |
|   | ---<br>8888 (256                   |                                                                                                   |                       | 26<br>27     | extra<br>arrayi     | SECHENT<br>D W                 | ar_size DUP (?)                                                               |                      |
|   |                                    | ????<br><sup>)</sup>                                                                              |                       |              |                     |                                |                                                                               |                      |
|   |                                    |                                                                                                   |                       | 28<br>29     | extra               | <b>ENDS</b>                    |                                                                               |                      |
|   |                                    | 888A : [ ]                                                                                        |                       | 38           | aribx               | EQU                            | ES: arrayi [BX+10]                                                            |                      |
|   | .                                  |                                                                                                   |                       | 31<br>32     | code                |                                | SEGMENT PUBLIC 'code'                                                         |                      |
|   | 0000 ----                          |                                                                                                   | R                     | 33<br>34     | ds_base DW          | <b>ASSUME</b>                  | DS: data, CS: code<br>data                                                    |                      |
| 0 |                                    |                                                                                                   | $WIDTH = 120 COLUMNS$ | 35           |                     |                                |                                                                               | 60                   |
|   | 0882                               | <b>0002 89F600</b>                                                                                |                       | 37           |                     | PROC<br><b>NOV</b>             | FAR<br>120<br>count.ar_size-18                                                |                      |
|   | <b>8885 8809</b>                   |                                                                                                   |                       | 38           |                     | <b>NOV</b>                     | <b>BX, count</b>                                                              |                      |
|   | 8887                               | 8887 989898989898                                                                                 |                       | 39<br>48     | init_loop:          | n o v                          | aribx, ival                                                                   |                      |
|   | <b>8880 E2F8</b><br><b>UBBF CB</b> |                                                                                                   |                       | 41           |                     | L OOP                          | init_loop                                                                     |                      |
|   |                                    |                                                                                                   |                       | 42<br>43     | init                | RET<br><b>END</b> <sub>p</sub> |                                                                               |                      |
|   |                                    | <b>8818 2E8E1E8888</b>                                                                            | R                     | 44<br>45     | start:              | n ov                           | DS. ds_base                                                                   |                      |
|   |                                    | <b>8815 8E867481</b>                                                                              | R                     | 46           |                     | <b>NOV</b>                     | ES, es_base                                                                   |                      |
|   |                                    | <b>0019 9A0200----</b><br><b>881E E88898</b>                                                      | R<br>ε                | 47<br>48     |                     | CALL<br>CALL                   | init<br>process                                                               |                      |
|   | 8821 92                            |                                                                                                   |                       | 49           |                     | XCHG                           | AX, DX                                                                        |                      |
|   | $- - - -$                          | 8022 9A0800----                                                                                   | ε                     | 50<br>51     | code                | CALL<br><b>ENDS</b>            | susten                                                                        |                      |
|   |                                    |                                                                                                   |                       | 52           |                     |                                |                                                                               |                      |
|   | 2818                               |                                                                                                   |                       | 53           |                     | <b>END</b>                     | start                                                                         |                      |

Figure 4-1. The List File

|                   |                      | MCS-86 ASSEMBLER                                                                                 | <b>MYPROG</b> |                         |                    |                                       |                                                |
|-------------------|----------------------|--------------------------------------------------------------------------------------------------|---------------|-------------------------|--------------------|---------------------------------------|------------------------------------------------|
| <b>ADDITIONAL</b> |                      | ISIS-II MCS-86 ASSEMBLER V1.B ASSEMBLY OF MODULE MYPROG                                          |               |                         |                    |                                       |                                                |
| <b>HEADER</b>     |                      | OBJECT MODULE PLACED IN :F5:MYPROG.OBJ<br>ASSEMBLER INVOKED BY: ASM86 :F5:MYPROG.A86 PRINT(:LP:) |               |                         |                    |                                       |                                                |
| <b>LINES</b>      |                      |                                                                                                  |               |                         |                    |                                       |                                                |
|                   | <del>≻</del> loc obj |                                                                                                  |               | LINE                    | SOURCE             |                                       |                                                |
|                   | <b>REG</b>           |                                                                                                  |               | $\mathbf{1}$            | count              | EQU                                   | CX.                                            |
| <b>NAMES OF</b>   | -0809                |                                                                                                  |               | 2                       | ival               | <b>EQU</b>                            | $-800H$                                        |
| <b>FIELDS OF</b>  | 8188                 |                                                                                                  |               | $\overline{\mathbf{3}}$ | ar_size EQU        |                                       | 188H                                           |
| <b>IFORMATION</b> |                      |                                                                                                  |               | 4                       |                    |                                       |                                                |
|                   | ۰                    |                                                                                                  |               | 5<br>6                  | r17                | RECORD<br>EXTRN                       | sian:1,1ou7:7<br>process: HEAR, system: FAR    |
|                   |                      |                                                                                                  |               | 7                       |                    |                                       |                                                |
|                   |                      | <b>MACRO</b>                                                                                     |               | 8                       | <b>CODEMACRO</b>   |                                       | d 7<br>value:D                                 |
|                   | ٠<br>8               |                                                                                                  |               | 9                       |                    | r 17                                  | $\langle B$ , value $\rangle$                  |
|                   |                      |                                                                                                  |               | 18<br>11                |                    | ENDM                                  |                                                |
|                   | ----                 |                                                                                                  |               | 12                      | data               |                                       | SEGMENT PUBLIC 'Data'                          |
|                   |                      | 8868 (188                                                                                        |               | 13                      | initial DB         |                                       | $188$ OUP $(?)$                                |
|                   |                      | ??<br>Y.                                                                                         |               |                         |                    |                                       |                                                |
|                   | 8864 83              |                                                                                                  |               | 14                      | t op               | DB.                                   | 3,18                                           |
|                   | <b>0065 0A</b>       |                                                                                                  |               |                         |                    |                                       |                                                |
|                   |                      |                                                                                                  |               | 15                      |                    |                                       |                                                |
|                   |                      | *** ERROR #37, LINE #16, UNDEF                                                                   |               | i 6                     |                    | wombat                                | IED INSTRUCTION OR ILLEGAL VARIABLE DEFINITION |
|                   |                      |                                                                                                  |               | 17                      |                    |                                       |                                                |
|                   |                      | 8866 534251                                                                                      |               | 18                      | san                | DΒ                                    | 'SBQ'                                          |
|                   | 8869 (18             |                                                                                                  |               | 19                      |                    |                                       | DW 18 DUP (1,3,5 DUP (44H, 55H), 5)            |
|                   |                      | 8188                                                                                             |               |                         |                    |                                       |                                                |
|                   |                      | 8388<br>$\langle 5 \rangle$                                                                      |               |                         |                    |                                       |                                                |
|                   |                      | <b>ASSEMBLER</b><br>4488                                                                         |               |                         |                    |                                       | <b>USER</b>                                    |
|                   |                      | <b>GENERATED</b><br>5588                                                                         |               |                         |                    |                                       | <b>GENERATED</b>                               |
|                   |                      | $\mathcal{L}$                                                                                    |               |                         |                    |                                       |                                                |
|                   |                      | 8588                                                                                             |               |                         |                    |                                       |                                                |
|                   |                      | ,<br><b>8160 6488</b>                                                                            | R             | 28                      | i top              | DU                                    | top                                            |
|                   |                      | <b>E16F 6DE1----</b>                                                                             | R             | 21                      | <i>iitop</i>       | 0D                                    | itop                                           |
|                   | 9173 07              |                                                                                                  |               | 22                      |                    | d 7                                   | 87 H                                           |
|                   |                      | $B174 - - - -$                                                                                   | R             | 23<br>24                | es base DU<br>data |                                       | extra<br><b>ENDS</b>                           |
|                   |                      |                                                                                                  |               | 25                      |                    |                                       |                                                |
|                   | ----                 |                                                                                                  |               | 26                      | extra              | <b>SECHENT</b>                        |                                                |
|                   |                      | <b>0000 (256</b>                                                                                 |               | 27                      | arrayi             | D W                                   | ar_size DUP (?)                                |
|                   |                      | ????<br>Y.                                                                                       |               |                         |                    |                                       |                                                |
|                   |                      |                                                                                                  |               | 28                      | extra              | <b>ENDS</b>                           |                                                |
|                   |                      |                                                                                                  |               | 29                      |                    |                                       |                                                |
|                   |                      | <b>GOOA</b> : [ ]                                                                                |               | 38                      | aribx              | E QU                                  | ES: arrayi [BX+10]                             |
|                   | ----                 |                                                                                                  |               | 31<br>32                | code               |                                       |                                                |
|                   |                      |                                                                                                  |               | 33                      |                    | <b>ASSUME</b>                         | SEGMENT PUBLIC 'code'<br>DS: data, CS: code    |
|                   |                      | 0000 ----                                                                                        | R             | 34                      | ds_base DW         |                                       | data                                           |
|                   |                      |                                                                                                  |               | 35                      |                    |                                       |                                                |
|                   |                      |                                                                                                  |               |                         |                    |                                       |                                                |
|                   | 0002                 |                                                                                                  |               | 36                      | init               | PROC                                  | FAR                                            |
|                   |                      | <b>0002 89F600</b><br><b>0005 8809</b>                                                           |               | 37<br>38                |                    | <b>NOV</b><br><b>NOV</b>              | count.ar_size-18<br>BX, count                  |
|                   | 9887                 |                                                                                                  |               | 39                      | init_loop!         |                                       |                                                |
|                   |                      | 0007 909090909090                                                                                |               | 48                      |                    | n o v                                 | aribx, ival                                    |
|                   |                      | <b>0000 E2F8</b>                                                                                 |               | 41                      |                    | LOOP                                  | init_loop                                      |
|                   | <b>289F CB</b>       |                                                                                                  |               | 42<br>43                | init               | <b>RET</b><br><b>END</b> <sub>p</sub> |                                                |
|                   |                      |                                                                                                  |               | 44                      |                    |                                       |                                                |
|                   |                      | <b>8818 2E8E1E8888</b>                                                                           | R             | 45                      | start:             | n o v                                 | DS, ds_base                                    |
|                   |                      | 8815 8E867481                                                                                    | R             | 46                      |                    | <b>NOV</b>                            | ES, es_base                                    |
|                   |                      | <b>0019 9A0208----</b>                                                                           | R<br>ε        | 47<br>48                |                    | CALL<br>CALL                          | init.<br>process                               |
|                   | 8021 92              | <b>881E E80000</b>                                                                               |               | 49                      |                    | <b>XCHG</b>                           | AX, DX                                         |
|                   |                      | 8822 9A0888----                                                                                  | ε             | 50                      |                    | CALL                                  | system                                         |
|                   | ----                 |                                                                                                  |               | 51                      | code               | <b>ENDS</b>                           |                                                |
|                   |                      |                                                                                                  |               | 52                      |                    | <b>END</b>                            |                                                |
|                   | 8818                 |                                                                                                  |               | 53                      |                    |                                       | start                                          |

Figure 4-2. Fields of Information in the List File

## **Body**

The body consists of columns of information organized typically as previously described. The following is a discussion of the specifics of the information displayed.

These names identify the fields of information: LOC, the location counter; OBJ, the object code; LINE, the line number and SOURCE, the line of source code.

They appear in this format:

LOC OBJ LINE SOURCE

## LOC

The locations counter is the hexadecimal number that represents the offset from the beginning of the SEGMENT being assembled. In lines that generate object code and have LABEL or PROC, the value is the one at the beginning of the line. For ORG lines, the value shown is the new value. The following line of a list file displays a line that has a PROC.

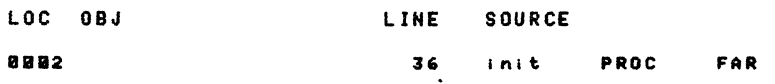

For any other line (such as the second or third line in a Dup construction or a continuation line) there is no display, as is shown in the following figure.

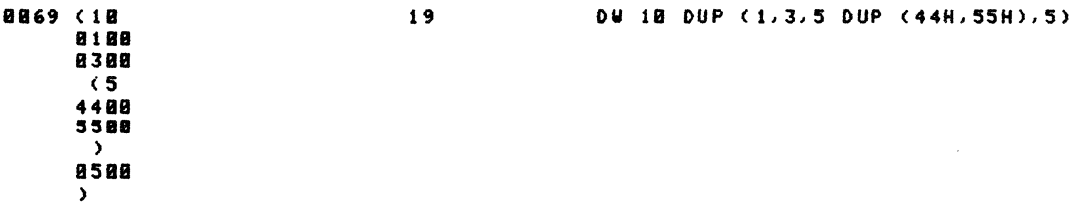

If there is '----'in the LOC field, you have coded either an open or close SEGMENT, as in the illustration that follows.

#### SEGNENT 26 extra

If the LOC area is blank, either a directive or a comment has been encountered by ASM86. In this case the directive ASSUME, has been coded.

> 33 ASSUME DS: data, CS: code

 $\frac{1}{2}$ 

#### OBJ

The object code is the hexadecimal number that displays the object bytes generated in the assembly. If there is  $'$ ---- $'$  in this column, this indicates relocatable paragraph numbers. To the right of the OBJ field of information can be found either an R or an E or a blank area. R indicates relocatable code has been generated; E that external code had been generated. An E takes precedence over an R on lines with both kinds of code. The following figure illustates the location of the dashes and E and R.

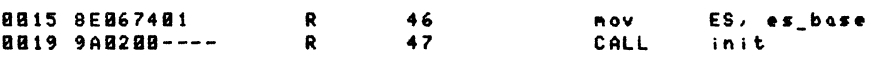

Object code generated by Dups constructs has a special format. Whenever a DUP field begins, a left parens appears in the left column of the object field, followed by the count in decimal numbers. The content bytes are presented left-justified on the following lines, concluded with a right paren in the leftmost column. These bytes appear reversed here since the 8086 reverses bytes. For nested Dups, the left paren number and right paren are indented one column for each nesting level, but the content bytes are never indented.

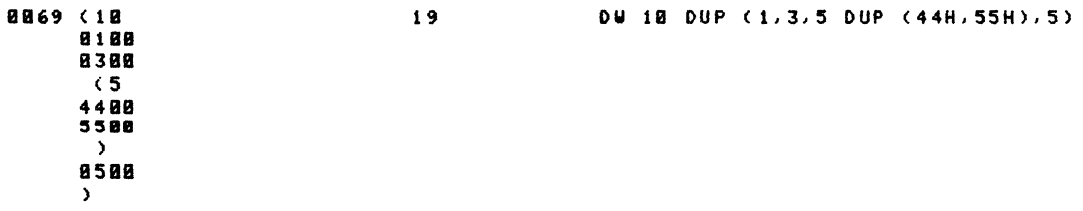

## EQUATE

This field is not named as such but is composed of one-half of the LOC field and one-half of the OBJ field. Basically, if the information that you are looking at is aligned with column three on your listing file, you've got EQUATE information. REG appears here if the right side of the EQU is a register.

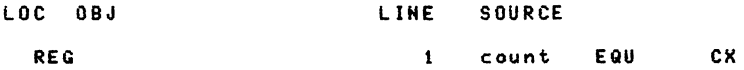

Variable or label equates can have segment override and indexing attributes here; a colon after the number (the value) signals an override, the square brackets signals an index attribute.

8884:[] 38 aribx EQU ES: arrayi [BX+10]

You can equate to MACRO, RECORD, RFIELD, EXTRN, SEGMENT and GROUP and they can all appear in this field. In the following example the equate field contains  $\#$  to indicate the continuation of the codemacro definition beyond the first line.

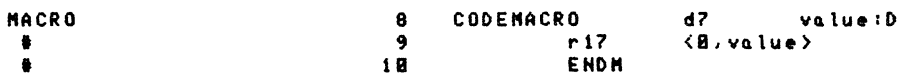

The pound sign, **#**, also indicates a record definition as is noted below.

• :5 r17 RECORD slgnll,low?:?

The equate field can contain a negative number as in indicated in this illustration of an equate to a negative number.

-BUB 2 ivo.l EQU -8BBH

#### Line

The line number, the decimal number indicating each input line, starting from 1 and incrementing with every source line. If there is no information listed, the number increases by one anyway.

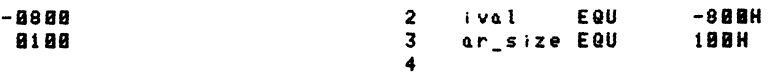

#### Source

A copy of the source line that you entered except for tabs and illegal non-printing characters. For ease of reading in this list file, tabs are expanded with sufficient numbers of blank spaces to place the character (that you entered) immediately after the tab to column 1 modulo 8. For those of you who still hesitate when you read a phrase like that, this means columns 9, 17,25 etc. What is accomplished is that the source code information remains within the column noted as SOURCE.

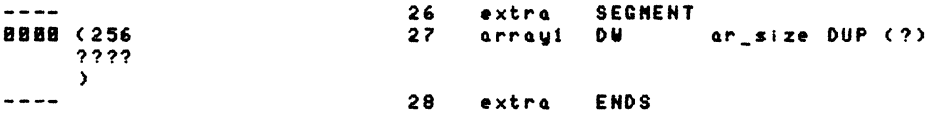

Errors are included in the list file in the exact order in which they occurred. They are documented by error mumber, line number, (pass number if other than the first pass), and error message. Explanatory text detailing recovery from error conditions is in Appendix A.

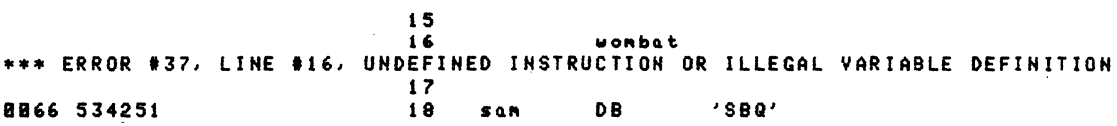

PAGE

 $\overline{\mathbf{3}}$ 

## **Symbol Table**

The symbol table follows the listing of the source and object codes. It is preceded by either four blank lines (NOPAGING control) or one entire blank page (if you have selected the PAGING control). Header information identifies the MCS-86 Assembler YOURPROGRAM and the page number. The listing itself is documented as the SYMBOL TABLE LISTING. Beneath that title there are columns of information; they are:

**NAME TYPE VALUE ATTRIBUTES** 

The list of symbols is organized in alphabetic order, using the ASCII ordering of characters except for underscore which comes first. Reserved names are not included unless they were redefined in some way.

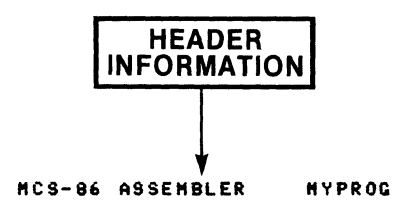

SYMBOL TABLE LISTING ------------------

S

 $\sim$   $\sim$ 

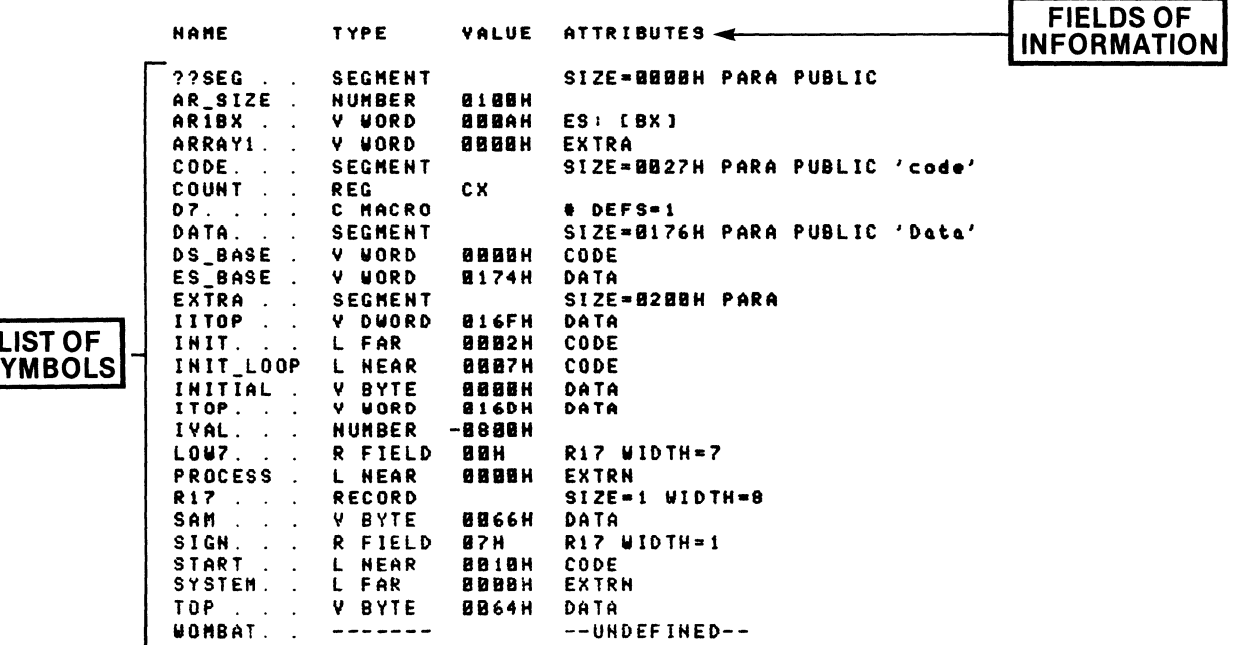

 $\ddot{\phantom{a}}$ 

ASSEMBLY COMPLETE, 1 ERROR FOUND

 $4 - 7$ 

#### Name

The name of the symbol appears here as it was entered; periods and spaces are added to fiII out the field if the name is too short. A name may be up to 31 characters long.

**22SEG** SEGMENT SIZE=BBBBH PARA PUBLIC<br>Number 8108H  $\hat{\mathbf{r}}$ 8188H AR SIZE .

#### Type

This is the kind of symbol that you have defined and it may be any of these:

ABS, BYTE, WORD, DWORD for variables (V), NEAR, FAR for labels (L), NUMBER for numbers, REG for registers, C MACRO for codemacros, ------- for an undefined symbol and SEGMENT, RECORD, GROUP RFIELD can appear here.

External symbols have the type that appears in the EXTRN statement. This area of information may be shifted to accomodate the length of the NAME.

```
AR1BX . . V WORD BBBAH ES: [BX]<br>Code... Segment size=bb2
           COMENT SIZE=BB27H PARA PUBLIC 'code'<br>. Reg CX
CODE.<br>COUNT ...<br>D7.
1>7. C "ACRO I DoEFS-1 
                L FAR BBB2H CODE<br>L HEAR BBB7H CODE
INIT LOOP L'NEAR BUB7H CODE<br>Initial . Y byte bubbh data
INITIAL Y BVTE BBBIH DATA 
IVAL. . . NUMBER -8886<br>LOW7. . . R FIELD BEH
LOW?... R FIELD BEH R17 WIDTH=?<br>R17... RECORD SIZE=1 WIDT
R17 RECORD SIZE=1 WIDTH=8<br>WOMBAT - ------ - -------
                                        foJO"8AT, ------- --UHDEFIHED--
```
## Value

Variables and labels have their offset written as a hexadecimal number that contains the value of the number, not the value of the offset. (The value can be negative.)

IITOP INIT. . . Y DUORD **B16FH DATA**<br>LFAR BBB2H CODE L FAR

RFIELDS have the shift count for the record field as shown on the next line.

LOW?. . . R FIELD BEH R17 WIDTH=7

If the VALUE is blank, you have coded one of these items: SEGMENT, GROUP, C MACRO,RECORD or an undefined symbal.

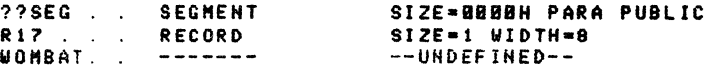

EXTRN symbols always have the value of OOOOH as is shown in the following figure.

 $\bullet$ 

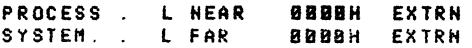

### **Attribute**

If you have coded a SEGMENT (see the TYPE column) the ATTRIBUTE field contains a hexadecimal number for the number of bytes contained in the segment.

SIZE=0027H PARA PUBLIC 'code' CODE. . . SEGMENT

Following the size is an additional kind of attribute information. Alignment specification is indicated by any of these terms: PARA (for paragraph), PAGE, IN-PAGE, BYTE or WORD.

**SEGMENT** SIZE=0176H PARA PUBLIC 'Data' DATA. . . SIZE=B2BBH PARA EXTRA . . SEGHENT

Relocatability distinctions follow the alignment specifications and can be any of these possibilities:

blank, PUBLIC, COMMON, ABS, MEMORY, STACK

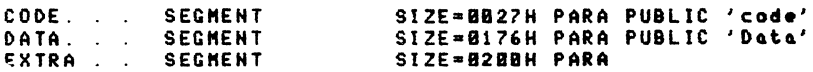

As you may have noted in the preceding illustration a classname follows the relocation information. That classname is indicated by single quotes.

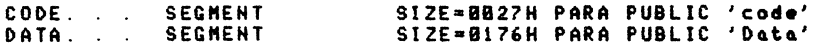

If your symbol type is a variable or label, the Attribute field contains the name of the segment with the symbol definition.

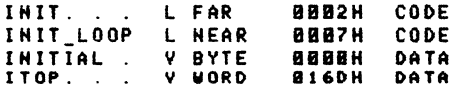

If your symbol type is RECORD, the Attribute field indicates the number of bytes and number of bits (the width) required for that record.

R17 RECORD SIZE=1 WIDTH=8 The following table summarizes the information that can be found and interpreted in the symbol table.

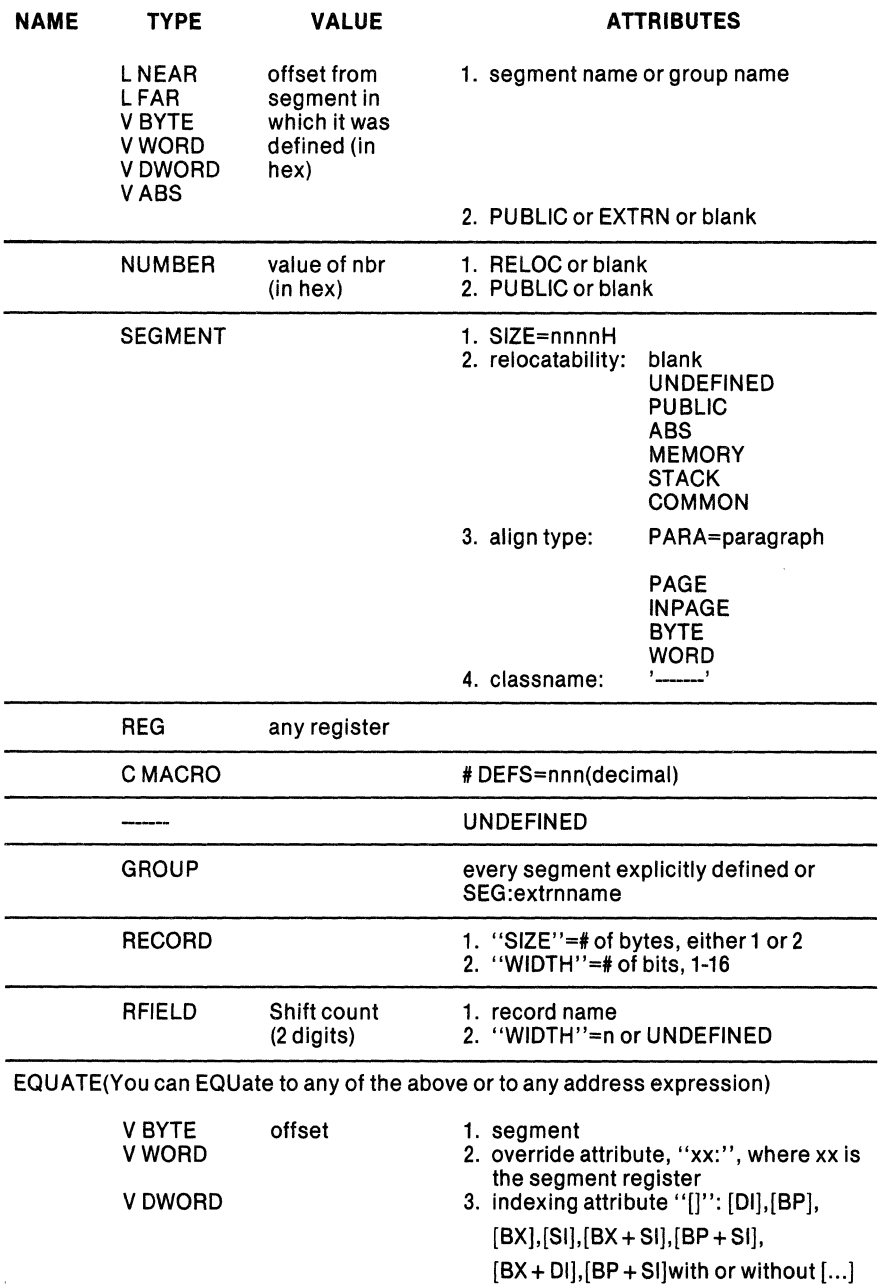

## Table 4-1. Symbol Table Information

## **The Errorprint File**

If you selected ERRORPRINT as a control with assembler invocation, then all source lines containing errors, and the error messages plus an error summary are sent to a file or a device (whichever you specified).

This is how it appears

ISIS-II MCS-86 ASSEMBLER V1.0 ASSEMBLY OF MODULE BAD<br>OBJECT MODULE PLACED IN BAD.OBJ<br>ASSEMBLER INVOKED BY: :F1:ASM86 BAD.SRC ERRORPRINT(:F1:BAD.ERR) LOC OBJ LINE SOURCE 0000 9090909090<br>\*\*\* ERROR #74, LINE #1, OPERANDS DO NOT MATCH THIS INSTRUCTION ASSEMBLY COMPLETE, 1 ERROR FOUND

The format of the ERRORPRINT information is identical to that of the list file.

If you selected the console device as output for ERRORPRINT the format is similar to the list file format with the exception of all the header information. Here is how it looks on the console device.

0000 9090909090<br>\*\*\* ERROR #74, LINE #1, OPERANDS DO NOT MATCH THIS INSTRUCTION ASSEMBLY COMPLETE,1 ERROR FOUND

If you selected the console device for output and no errors were detected this is the message that displays

ASSEMBLY COMPLETE, NO ERRORS FOUND

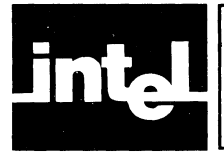

## **APPENDIX A ERROR MESSAGES AND RECOVERY**

In keeping with the high-level nature of the MCS-86 assembly language, ASM86 features an advanced error-reporting mechanism. Over 100 English-language messages are provided. Some messages pinpoint the symbol, character, or token at which the error was detected. Error messages are inserted into the listing after the line on which they were detected. They are of the following format:

## \*\*\*ERROR#m, LINE#n, message

where m is the error number, n is the number of the line on which the error occurred, and "message" is the English message corresponding to the error number. If the error is detected in pass 2, the clause "(PASS 2)" precedes the message. Errors numbered less than 800 are ordinary, non-fatal errors. Assembly of the error line can usually be regarded as suspect; but subsequent lines can be assembled correctly. If an error occurs within a codemacro definition or a record definition, the definition does not take place.

Errors numbered in the 800's are assembler errors. They should be reported to Intel if they occur.

Errors numbered in the 900's are fatal errors. They are marked by the line "\*\*\* FATAL ERROR \*\*\*" preceding the message line. Assembly of the source code is halted. The remainder of the program is scanned and listed, but not acted upon.

Here is a list of the error messages provided by ASM86, ordered by error number.

#### \*\*\* ERROR #1 SYNTAX ERROR AT OR BEFORE "token"

ASM86 contains an internally-encoded grammar of the 8086 assembly language, and requires your program to conform to that grammar. Many times the syntax error will be at the token given in the error message; e.g.,

#### ASSUMECS

gives a syntax error at or before  $\langle CR \rangle$ , meaning the line is missing things at the end—in this case, a colon followed by a segment name. More often, however, the assembler will not detect the error until one or more tokens later; e.g.,

#### AAA DBO

gives a syntax error at "DB". The error is that AAA is already defined as an instruction (ASCII adjust for addition). The assembler interprets the line as an AAA instruction with "DB 0" as the operand field. Since the keyword "DB" is not a legal parameter, the "DB" is flagged, even though "AAA" is the user's mistake.

ASM86 treats codemacro, register, and record names as unique syntactic entities; thus, when you use these kinds of names improperly you will often get a syntax error. For example,

#### SS EOU 7

is a syntax error since SS is a register name and thus is syntactically distinct from an undefined symbol.

Some grammatic constructs are larger than single lines; i.e., SEGMENT-ENDS pairs, PROC-ENDP pairs, and CODEMACRO-ENDM pairs. You can thus get syntax errors for lines which by themselves are syntactically correct, but are misplaced within the program. E.g.,

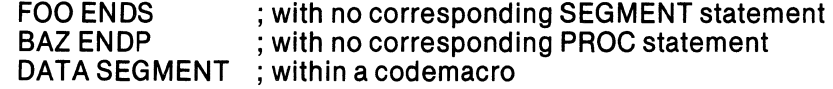

Note that you will get a syntax error at an END statement if you have SEGMENT or PROC statements without corresponding ENDS or ENDP statements.

ASM86 will usually discard the rest of the line when it finds a syntax error. If the error occurs within a codemacro definition, the assembler exits definition mode. This will cause your ENDM statement to produce another syntax error, which will go away when you fix the first error.

#### \*\*\* ERROR #2 OPERANDS DO NOT MATCH THIS INSTRUCTION

This message will occur quite often for those who are not accustomed to symbol typing in the 8086 assembly language. It usually indicates that the type of one of the operands is inappropriate for the instruction.

For example, the following sequence will generate this error:

#### BAZ DW 0 MOV BL, BAZ

Since BAZ is a word variable, it cannot be moved into the byte register BL. You can correct this error in several ways, depending on what your motivations were. You could change BAZ DW 0 to BAZ DB O. You could change BL to BX. Or you could override the type of BAZ:

MOV BL, BYTE PTR BAZ

Another example: if FOO is a procedure name, the instruction

MOV BX,FOO

generates an error, since there is no MOV instruction in the built-in codemacros whose second operand is a label type. The correct version is

MOV BX, OFFSET FOO

since OFFSET FOO is typed as a number.

To become proficient at avoiding this error, and at understanding this error when it occurs, you should master the distinction between the types "variable", "label", and "number". You should then learn how to read the built-in codemacros for the instruction set. Finally, when you understand the algorithm used for matching instructions to the codemacro definitions, you will be able to predict the precise code generated for each instruction.

In some cases, this error reveals instructions not supported by the 8086 hardware. For example,

FOOSEGMENT MOV ES, FOO

gives an error because there is no hardware instruction which moves the immediate number FOO into a segment register. You must re-code:

MOVAX, FOO MOV ES, AX

#### \*\*\* ERROR #3 INSTRUCTION SIZE BIGGER THAN PASS 1 ESTIMATE

This error occurs when the instruction contains a forward reference, and the assembler guesses too optimistically about how much code the forward reference will cause the instruction to generate. There are several situations in which this happens:

a. The forward reference is a variable which requires a segment override prefix. For forward references, you must explicitly code the override:

MOV CX, ES:FWD\_REF

Otherwise, the assembler will guess that it is not needed.

b. The forward reference is a FAR label. You must explicitly provide the type in this case:

JUMP FAR PTR FWD\_LABEL

Otherwise, the assembler will guess NEAR.

c. You have promised SHORT, or you have used an instruction which takes only SHORT displacements. You must change your code not to use a SHORT jump.

To minimize the chance of this error, you should avoid forward references as much as possible. Declare your variables and externals at the top of your modules; try to arrange your program so that FAR labels come first.

#### \*\*\* ERROR #4 INSUFFICIENT TYPE INFORMATION TO DETERMINE CORRECT INSTRUCTION

This error occurs when one of the operands to an instruction is a register expression which does not have a BYTE or WORD attribute attached to it. If one of the other operands can identify the type, then no error is issued; e.g.,

MOV AX, [BX] MOV [BX], OFFFEH MOV BL,  $[DI + 500]$ 

are all correct because the AX and the OFFFEH indicate that WORD PTR [BX] is intended, and the BL indicates that BYTE PTR [DI] is intended. However,

INC [BX] MOV [BX],O are both flagged. The 0 does not commit [BX) to being a BYTE or a WORD memory location. You must specify BYTE PTR [BX] or WORD PTR [BX] for both instructions.

#### \*\*\* ERROR #5 OPERAND NOT REACHABLE FROM SEGMENT REGISTERS

This error occurs when you do not use the ASSUME statement correctly. Every time you reference a variable, the segment in which that variable occurs must be AS-SUMEd to be reachable from one of the segment registers. For example, the program

FOOSEGMENT BAZ DW 0 MOVAX, BAZ FOO ENDS END

will produce this error, since BAZ cannot be reached from any of the registers. The line

#### ASSUME DS:FOO

at the top of the program will eliminate the error.

For most programs, a single ASSUME statement at the top of the program for each of the four segment registers CS,DS,ES, and SS will suffice.

If you want more than one segment to be reachable from the same segment register at the same time, you must GROUP the segments together, and ASSUME the group to be reachable.

#### \*\*\* ERROR #6 CANNOT JUMP NEAR TO A LABEL WITH A DIFFERENT CS-ASSUME

This error detects the following inconsistency in your program: You demand a NEAR jump to another section of code. NEAR jumps do not change the CS register. Yet the other piece of code is expecting the CS register to have a different value than the code from which you are jumping. You must either make a FAR jump, or change your CS-assumes so they are consistent.

#### \*\*\* ERROR #7 NO CS-ASSUME IN EFFECT-NEAR LABEL CANNOT BE DEFINED

The assembler must store the CS-assume associated with each label It needs this in order to instruct the LINK program to generate the correct displacement for NEAR jumps between different segments of the same group. For most programs, a single ASSUME statement at the top of the code will suffice.

#### \*\*\* ERROR #8 NO CS-ASSUME IN EFFECT-NEAR JUMP CANNOT BE GENERATED

This is a special case of error 6: you are missing a CS-assume.

## \*\*\* ERROR #9 DEFAULT SEGMENT CANNOT BE OVERRIDDEN

This is a signal that you have attempted to violate a hardware limitation in the string imperatives which involve the DI register. The hardware does not allow for any override of the default ES register; thus the assembler requires the operand to the instruction to be reachable from the ES register. The facility is implemented via the NOSEGFIX directive included in the appropriate codemacros.

#### ERROR #10 LABEL CANNOT BE USED AS A VARIABLE (NO COLON ALLOWED)

This error occurs when you put a colon on the label to a storage initialization line; e.g.,

#### FOO: DB3

The assembler assumes that you probably want FOO to be a variable in this context, and requires you to make it so by removing the colon. If you understand the difference between a variable and a label, and you still want FOO to be a label, you could make it so by placing it by itself on the line above the DB.

#### \*\*\* ERROR #11 ILLEGAL LABEL TO THIS DIRECTIVE (NO COLON ALLOWED)

This error is reported when a label with a colon appears on a GROUP, PROC, RECORD, or SEGMENT directive. These directives call for a label without a colon.

\*\*\* ERROR #12 THIS DIRECTIVE REQUIRES A LABEL (WITHOUT A COLON)

This error is reported for a missing label to a GROUP, PROC, RECORD, or SEG-MENT declarative.

#### \*\*\* ERROR #13 THIS DIRECTIVE DOES NOT ACCEPT A LABEL TO ITS LEFT

This error is called for lines on which no label is allowed: ASSUME, CODEMACRO, EXTRN, NAME, ORG, PURGE, and PUBLIC.

#### \*\*\* ERROR #14 LABEL IS NOT REACHABLE FROM CS-WILL NOT BE DEFINED

This happens when you have no ASSUME for CS, or when your CS-ASSUME is for a segment other than the one you are assembling. For example, if FOO is a segment,

#### ASSUME CS:FOO BAZ SEGMENT GORN PROC

is illegal—the assembler does not know what offset to generate for the label GORN, since GORN's segment BAZ is not ASSUMEd to be in the CS register. To correct this error, you can either provide an ASSUME CS:BAZ, or group FOO and BAZ together, and ASSUME that CS contains the group, as follows:

#### FOOBAZ GROUP FOO, BAZ ASSUME CS:FOOBAZ **BAZ SEGMENT** GORN PROC

#### \*\*\* ERROR #15 ALREADY DEFINED SYMBOL, THIS DEFINITION IGNORED FOR "symbol"

This error is given when a symbol has an illegal multiple definition. To avoid.confusion, we suggest that you usually correct this error by using a different name for one of the symbols, instead of using PURGE.

#### ERROR #16 ALREADY EQUATED SYMBOL, THIS DEFINITION IGNORED FOR "symbol"

This is identical to case 15, except that the quoted name has appeared EQUated to a forward reference name which has not yet been resolved.

#### \*\*\* ERROR #17 ARITHMETIC OVERFLOW IN EXPRESSION OR LOCATION COUNTER

This error is reported whenever a 17-bit calculation takes place whose answer is not in the bounds -65535 to 65535. Notable particular instances of this include:

- a. User expressions with large answers or intermediate values
- b. Division by zero
- c. Oversize constants
- d. Overflow of the location counter

#### \*\*\* ERROR #18 ILLEGAL CHARACTER IN NUMERIC CONSTANT

Numeric constants begin with decimal digits, and are delimited by the first nontoken character (not alpha, numeric, '/', '@', or '\_'). The set of legal characters for a constant is determined by the base:

- a. Base 2: 0,1, and the concluding 'B'.
- b. Base 8: 0-7, and the concluding 'O' or 'O'.
- c. Base 10: 0-9, and the optional concluding 'D'.
- d. Base 16: 0-9, A-F, and the concluding 'H'.

## \*\*\* ERROR #19 ABSOLUTE, NON-FORWARD-REFERENCE NUMBER REQUIRED

This error is reported in cases where the absolute number expected cannot be completely computed at pass 1 assembly time. Note that this excludes relocatable numbers. The situations where this is required include:

- a. A SEGMENT directive with an AT.
- b. A DUP count.
- c. Widths and defaults in a RECORD definition.
- d. Range specifiers in a CODEMACRO definition.
- e. Initialization values in a CODEMACRO definition.

#### \*\*\* ERROR #20 ADDRESS EXPRESSION REQUIRED AS OPERAND TO THIS OPERATOR

Some expression operators don't make any sense if their operands are not address expressions (see the MCS-86 Assembly Language Reference Manual for a discussion of address expressions). These operators include segment override, OFFSET, bracket combination, subtraction with non-absolute minuend, SEG, TYPE, LENGTH, and SIZE of a non-record-name.

#### \*\*\* ERROR #21 ILLEGAL OPERANDS TO ADDITION OR COMBINATION OPERATION

One of the operands to an addition or combination operation has to be either an absolute number or an absolute register expression. Note that this error may occur if the operation is subtraction; since if the right-hand operator is an absolute number it is negated and then added.

#### \*\*\* ERROR #22 NEGATIVE NUMBER NOT ALLOWED IN THIS CONTEXT

Certain contexts disallow negative numbers. They include:

- a. SEGMENT declaratives with AT
- b. DUP counts

#### \*\*\* ERRORS #23,#24 ILLEGAL USE OF REGISTER NAME OUTSIDE OF BRACKETS

Inside of square brackets, a register can undergo arithmetic; the operations are performed on the memory address represented by the bracketed expression. Outside of the brackets, the arithmetic makes no sense, and is flagged. The example is:

#### $JMP BX + 3$

is illegal; write JMP  $[BX - 3]$  instead.

#### \*\*\* ERROR #25 SHORT JUMP DISPLACEMENT DOES NOT FIT IN A BYTE

This error occurs in situations where a codemacro is matched, but the parameter fails to fit when the RelB directive is encountered. Note that this can never happen in the built-in instruction set, since all RelB directives are for parameters specified Cb; so the codemacro match would never have been made.

#### \*\*\* ERRORS #26,#27 TWO BASE OR TWO INDEX REGISTERS BEING COMBINED

The hardware does not support the following sorts of instructions:

 $MOV AX, [BX + BP]$ MOV AX, FOO[SIJ[DI) MOV AX,  $[BX + BX]$ 

i.e., at most one base register and at most one indexing register can appear in an indexing expression.

#### \*\*\* ERRORS #28,#29,#30 BAD OPERANDS FOR RELATIONAL OR SUBTRACTION OPERATION

Subtraction and relational operations are legal only if the right side is an absolute number; or if both sides match in all relocation types and attributes. If neither of these conditions hold, this error is reported.

#### \*\*\* ERROR #31 ILLEGAL CHARACTER: "char"

The quoted character is printable, but it has no function in the 8086 assembly language.

## \*\*\* ERROR #32 INSTRUCTION OPERAND DOES NOT HAVE A LEGAL TYPE

The only case is which this error should occur is if you use a record or a record field name by itself as an operand to an instruction.

## \*\*\* ERROR #33 MORE ERRORS DETECTED, NOT REPORTED

After the ninth error on a given source line, this message is given and no more errors are reported for the line. Normal reporting resumes on the next source line.

#### \*\*\* ERROR #34 FORWARD-REFERENCE EQUATE CHAIN MAY NOT RESOLVE TO A REGISTER OR CODEMACRO

Forward references to codemacros and registers are illegal. This is one situation in which the error is reported.

#### \*\*\* ERROR #35 CANNOT EQUATE TO EXPRESSIONS INVOLVING FORWARD REFERENCES

You may equate to simple forward-reference names, or you may equate to expressions without forward references, but you cannot do both. E.g.,

FOO EQU BAZ  $+1$ BAZ EQU 5

is not allowed.

#### \*\*\* ERROR #37 UNDEFINED INSTRUCTION OR ILLEGAL VARIABLE DEFINITION

This error is reported when you give an undefined label, without a colon, at the beginning of a line, in a context where it cannot be taken as a variable definition. Usually this is just a misspelled instruction.

## \*\*\* ERROR #38 UNDEFINED SYMBOL, ZERO USED

This error is reported when an undefined symbol occurs in an expression context. The absolute number zero which is used in its place may cause other errors to occur.

#### \*\*\* ERROR #39 VALUE WILL NOT FIT IN A BYTE

This error is issued for DB lines in which the absolute operand is not in the range  $-256$  to 255.

## \*\*\* ERROR #40 CANNOT HAVE A VARIABLE OR A LABEL IN A DB

This is another case where a symbol is of the wrong type for the context. Although conversion to the offset number automatically occurs for DW, it does not occur for DB-you must explicitly provide the OFFSET operator, and you must be sure that the resulting number is absolute and small enough.

### \*\*\* ERROR #41 RELOCATABLE VALUE DOES NOT FIT IN ONE BYTE

The only relocatable numbers acceptable as operands to DB (alone or within codemacros) are numbers to which HIGH or LOW have been applied.

#### \*\*\* ERROR #42 STORAGE INITIALIZATION EXPRESSION IS OF THE WRONG TYPE

The only kinds of expressions allowed in initialization lists (i.e., as operands to DB, DW, DD) are variables, labels, strings, formals, and numbers. Other types will produce this error.

#### \*\*\* ERROR #43 STRING TERMINATED BY END-OF-L1NE

All strings must be completely contained on one line. The ampersand continuation feature does not work in the middle of a string. The assembler will treat the string as if you had inserted a quote mark as the last character of your line.

#### ERROR #44 STRING LONGER THAN 2 CHARACTERS ALLOWED ONLY IN DB

Outside of the DB context, all strings are treated as absolute numbers; hence, strings of 3 or more characters are overflow quantities. You probably should be using DB.

#### \*\*\* ERROR #45 STRING CONSTANT CANNOT EXCEED 40 CHARACTERS

The assembler issues this message and uses the first 40 characters if the string is too long.

## \*\*\* ERROR #46 DUP NESTING ALLOWED ONLY TO A DEPTH OF 8

No reasonable program will ever run into this limitation. The kind of line that would cause it is:

DW 2 DUP(2 DUP(2 DUP(2 DUP(2 DUP(2 DUP(2 DUP(2 DUP(3 DUP(1234H)))))))))

#### \*\*\* ERROR #47 PARENTHESIS NESTING ALLOWED ONLY TO A DEPTH OF 8

An example of this error would be:

 $DW1 + (1 + (1 + (1 + (1 + (1 + (1 + (1 + (1 + (1 + (1 + (1 + 2))))))))$ 

It is not likely that you will run into this limitation in any practical application.

#### \*\*\* ERROR #48 ABSOLUTE OPERAND REQUIRED IN THIS EXPRESSION

Most expression operators require their operands to be absolute numbers. These operators include unary minus, divide, multiply, AND, MOD, NEG, OR, SHL, SHR, and XOR.

#### \*\*\* ERROR #49 CANNOT TAKE HIGH OR LOW OF A PARAGRAPH NUMBER

The only kind of relocatable number which can undergo HIGH or LOW is the offset. The address of a segment does not accept HIGH or LOW. We recommend that HIGH and LOW be used only in programs translated from 8080 programs; and segment addresses do not occur in such programs in this context.

#### \*\*\* ERROR #50 OPERAND TO HIGH OR LOW MUST BE A VARIABLE, LABEL, OR NUMBER

Other types of operands (e.g., segment names or record names) are disallowed.

#### \*\*\* ERROR #51 ILLEGAL USE OF A GROUP AS A SEGMENT OVERRIDE

This error should occur only if you attempt to provide a segment override which is a group name to an expression which already has a segment override which is a group name. For example,

FOO GROUP A,B,C BAZ GROUP D,E,F GORN DWO OW FOO: BAZ: GORN

 $\bar{z}$ 

#### \*\*\* ERROR #52 SEGMENT OVERRIDE MAY BE APPLIED ONLY TO AN ADDRESS EXPRESSION

For example, the expression DS:O is illegal. You must convert the number 0 into an address expression. This can be accomplished via the PTR operator, e.g., OS: BYTE PTR<sub>0</sub>.

#### \*\*\* ERROR #53 LEFT OPERAND TO SEGMENT OVERRIDE HAS AN ILLEGAL TYPE

The left operand to the segment override (colon) operator must be either a segment register, a segment name, a group name, or SEG of a variable or label.

### \*\*\* ERROR #54 LABEL CANNOT HAVE INDEXING REGISTERS

If the left operand to PTR is NEAR or FAR, then the right operand may not have any indexing registers. The 8086 does not support labels with indexing registers (e.g., NEAR PTR [BX]).

## \*\*\* ERROR #55 INVALID EXPRESSION IN SQUARE BRACKETS

The only kind of expression allowed in square brackets is an expression involving registers and/or numbers. Address expressions and other constructs (e.g., record names) are not allowed.

#### \*\*\* ERROR #56 VARIABLE AND SUBSCRIPT MAY NOT BOTH BE RELOCATABLE

Example: if FOO and BAZ are both relocatable numbers, the expressions [BX + FOO] and BAZ [BX] are both legal; the expression BAZ  $[BX + FOO]$  is not, since it requires the addition of two relocatable quantities.

## \*\*\* ERROR #57 OPERAND OF WIDTH MUST BE A RECORD OR RECORD FIELD NAME

WIDTH of anything else has no meaning.

## \*\*\* ERROR #58 OPERAND OF MASK MUST BE A RECORD FIELD NAME

MASK of anything else has no meaning.

#### \*\*\* ERROR #59 OPERAND TO OFFSET MUST BE A VARIABLE OR LABEL

OFFSET is an operator provided to allow you to convert variables or labels to numbers. If you get this error message, you probably already have a number.

## \*\*\* ERROR #60 OPERAND TO LENGTH CANNOT BE A LABEL

LENGTH is intended to give the number of units initialized at a variable definition. Since labels are associated with instructions and not with storage initializations, it makes no sense to speak of the LENGTH of a label.

## \*\*\* ERROR #61 OPERAND TO SIZE CANNOT BE A LABEL

SIZE is intended to give the number of bytes initialized at a variable definition. Since labels are associated with instructions and not with storage initializations, it makes no sense to speak of the SIZE of a label.

## \*\*\* ERROR #62 LEFT OPERAND TO PTR CANNOT BE ZERO

Besides the usual keywords BYTE, WORD, DWORD, NEAR, and FAR, you can also give a numeric value as a left operand to PTR; e.g., 3 PTR O. This creates a variable whose constituent unit size  $(i.e., \text{ TYPE})$  is the left operand. However, 0 PTR 4 is illegal, since 0 as a constituent unit size makes no sense.

#### \*\*\* ERROR #63 LEFT OPERAND TO PTR IS OF INVALID TYPE

The only valid left operands to PTR are absolute numbers and the keywords BYTE, WORD, DWORD, NEAR and FAR (which are synonyms for 1, 2, 4,  $-1$ , and  $-2$ , respectively).

#### \*\*\* ERROR #64 ILLEGAL NEGATIVE TYPE TO PTR, NEAR USED INSTEAD

The only negative numbers allowed as the left operand to PTR are  $-1$  and  $-2$ , which are synonyms for NEAR and FAR. Other negative numbers are converted to NEAR, and this message is issued.

#### \*\*\* ERROR #65 INVALID RIGHT OPERAND TO PTR

Only variables, labels, numbers, and index-register expressions may appear to the right of PTR.

#### \*\*\* ERROR #66 CANNOT MAKE A SEGMENT REGISTER OVERRIDDEN VARIABLE INTO A LABEL

This error occurs when you have a variable with a segment register override as the right operand to PTR, and NEAR or FAR as the left operand. The resulting combination is illegal, since labels cannot be overridden. For example,

#### FOO DW 0 JMP NEAR PTR (ES:FOO)

is illegal: jumps always use the CS register, so the ES override cannot be honored.

#### \*\*\* ERROR #67 CANNOT OVERRIDE A LABEL WITH A SEGMENT REGISTER

This, like error #66, is an attempt to create a label with a segment register override. In this case, the attempt is made via the override operator; e.g.,

### LABL: JMP DS:LABL

## \*\*\* ERROR #68 ILLEGAL OPERAND TO SEG OPERATOR

The operand to SEG as it appears in a GROUP or ASSUME statement must be a variable or a label; i.e., it must have a segment associated with it.

## \*\*\* ERROR #69 OPERAND TO SEG HAS NO SEGMENT

The operand to SEG as it appears in an expression must be a variable or a label-if not, it has no segment associated with it; and SEG therefore has no meaning.

#### \*\*\* ERROR #70 RELOCATION OF LABEL TOO COMPLICATED

In practical programs, you should never see this error. An example of what it takes to produce it is:

#### JMP GROUPNAME:SEGNAME:FOO

where FOO is a label in a segment whose offsets require relocation.

## \*\*\* ERROR #71 SOURCE LINE CANNOT EXCEED 128 CHARACTERS

The only effect of this mistake is that the excess characters are not listed—the line is otherwise processed correctly.

#### \*\*\* ERROR #72 ATTEMPT TO SHIFT A RELOCATABLE VALUE

This error results when a relocatable value is passed as an operand to an instruction whose codemacro shifts the operand before outputting it. It does not make sense to shift a relocatable value.

#### \*\*\* ERROR #73 CANNOT PUT A RELOCATABLE VALUE INTO A RECORD OR MODRM FIELD

This error results when a relocatable value is passed as an operand to an instruction whose codemacro squeezes the operand into a record field or a MODRM field. It does not make sense to extract fields from relocatable values.

## \*\*\* ERROR #74 STARTING ADDRESS MUST BE A LABEL

The starting address of the program, given as an optional operand to the END statement, is the point to which the loader of the program will jump. As such, it must be a label (and not, for example, a variable or a number).

#### \*\*\* ERROR #75 UNDEFINED RIGHT SIDE OF EQU

The left side will in this case remain undefined.

## \*\*\* ERROR #76 RIGHT SIDE OF EQU IS OF ILLEGAL TYPE

Only simple names and expressions are allowed on the right side of EQU. An example of a wrong type is: FOO EQU 'STRING'

#### \*\*\* ERROR #77 CANNOT EQU SYMBOL TO ITSELF

The example FOO EQU FOO is illegal.

## \*\*\* ERROR #78 CIRCULAR CHAIN OF EQUATES

An example is:

#### FOOEQU BAZ BAZ EQU FOO

## \*\*\* ERROR #79 LEFT SIDE OF EQU ALREADY DEFINED, THIS EQU IGNORED

Only previously undefined or purged names can appear to the left of EQU.

#### ERROR #80 SYMBOL NOT IN USER SYMBOL TABLE, CANNOT BE PURGED

The user symbol table contains not only user symbols, but also the instruction set codemacros, the registers, and the built-in segment ??SEG. Any of these names can be purged. Assembler keywords (e.g., DB, EXTRN, BYTE, PUBLIC, AT, SEG, RELW, DUP, etc.) appear in another table and cannot be purged. If you get this message, your symbol is either an assembler keyword, was never defined, or was already purged.

#### \*\*\* ERROR #81 OPERAND TO ORG NOT IN THIS SEGMENT

The operand to ORG can be either an absolute number or a relocatable number. If it is relocatable, it must be offset-relocatable from the segment currently being assembled. Such a number is usually had by applying OFFSET to a variable or label in the current segment; for example,

ORG OFFSET \$ + 2

#### \*\*\* ERROR #82 ILLEGAL FORWARD REFERENCE OF A REGISTER

The only time this can happen is if you use EQU to give an alternate name to a register, but use the alternate name somewhere above the EQU statement. This is not allowed. You should always put EQUs to registers at the top of your program; in fact, we recommend that you put all your EQUs at the top of your program.

#### ERROR #83 ALIGN-TYPE DOES NOT MATCH ORIGINAL SEGMENT DEFINITION

If you have more than one SEGMENT-ENDS pair for the same segment in your program, they must have the same align-type. For example, you cannot specify one to be BYTE and the other to be PARA. Note that if you leave the align-type off the first SEGMENT declaration, that segment has align-type PARA. Therefore, all subsequent declarations of that segment must have either no align-type or align-type PARA. It is always acceptable to leave the align-type blank for subsequent SEG-MENT declaratives—the align-type given in the first declarative is used.

#### \*\*\* ERROR #84 COMBINE-TYPE DOES NOT MATCH ORIGINAL SEGMENT DEFINITION

If you have more than one SEGMENT-ENDS pair for the same segment in your program, they must have the same combine-type. For example, you cannot specify the first one to be no combine-type (private), and a subsequent one to be PUBLIC. It is always acceptable to leave the combine-type blank for subsequent SEGMENT declaratives—the combine-type given in the first declarative is used.

#### \*\*\* ERROR #85 CLASS DOES NOT MATCH ORIGINAL SEGMENT DEFINI-TION

If you have more than one SEGMENT-ENDS pair for the same segment in your program, they cannot have differing classes. For example,

FOO SEGMENT 'CODE' ENDS FOO SEGMENT 'DATA' ENDS

is illegal. Note that it is always acceptable to give the class for the first SEGMENT declarative for a segment, and then leave the CLASS blank for all subsequent declaratives.

## \*\*\* ERROR #86 MISMATCHED LABEL ON ENDS OR ENDP

ENDS and ENDP require a label which matches the corresponding SEGMENT and PROC declaratives. If this error occurs, one of several things could be wrong: You could have a typographical error. You could have a missing ENDS or ENDP for a nested SEGMENT or PROC. You could have an error in the corresponding SEG-MENT or PROC line; in which case this error will go away when the other is fixed.

## \*\*\* ERROR #87 CANNOT HAVE MORE THAN ONE NAME DECLARATIVE

The first NAME declarative is honored and this one is ignored.

## \*\*\* ERROR #88 TEXT FOUND BEYOND END STATEMENT-IGNORED

This is a warning—there are no ill effects. The extra text appears in the listing but is not assembled.

## \*\*\* ERROR #89 PREMATURE END OF FILE (NO END STATEMENT)

There are no ill effects from omitting the END statement, other than this message. Note that if your program is missing an ENDM, ENDS, or ENDP statement, the END statement is syntactically invalid and is thus not recognized. This error message will follow the syntax error message.

## \*\*\* ERROR #90 RECORD FIELD WIDTH MUST BE BETWEEN 1 AND 16 BITS

Zero-width record fields are disallowed. Widths greater than 16 make no sense, since the containing record cannot exceed 16 bits.

## \*\*\* ERROR #91 RECORD WIDTH MAY NOT EXCEED 16 BITS

The record is not defined when this happens.

## \*\*\* ERROR #92 DEFAULT VALUE DOES NOT FIT INTO RECORD FIELD

The default value for the record field is too large: the number of bits needed to represent the number is greater than the width of the field.

#### \*\*\* ERROR #93 LEFT OPERAND TO DOT OPERATOR MUST BE A FORMAL PARAMETER

## \*\*\* ERROR #94 RIGHT OPERAND TO DOT OPERATOR MUST BE A RECORD FIELD

The dot operator is a special operator allowed in only one context: in codemacros, with a formal to the left and a record field to the right. Any other usage is an error.

#### \*\*\* ERROR #95 RECORD INITIALIZATION ILLEGAL OUTSIDE OF A **CODEMACRO**

This error occurs when the first name on a line is a record name. You could be trying an initialization, as the message indicates or you could be trying to redefine the name, not realizing that it is a record name.

#### \*\*\* ERROR #96 CODEMACRO NAME ALREADY DEFINED AS SOMETHING OTHER THAN ACODEMACRO

It is legal to have multiple definitions of a codemacro. In that case, however, all definitions of the symbol must be codemacro definitions. If the symbol has been defined as anything else, it cannot be redefined as a codemacro, unless it is first purged.

#### \*\*\* ERROR #97 TWO FORMALS WITH THE SAME NAME

Within a given codemacro definition, all formals must have a different name.

#### \*\*\* ERROR #98 CANNOT HAVE MORE THAN 7 FORMALS TO A CODEMACRO

This limitation is imposed by the internal codemacro coding formats.

#### \*\*\* ERROR #99 ILLEGAL SPECIFIER LETTER TO A CODEMACRO FORMAL

The only specifier letters allowed are A, C, D, E, M, R, S, and X.

## \*\*\* ERROR #100 ILLEGAL MODIFIER LETTER TO A CODEMACRO FORMAL

The only modifier letters allowed are B, D, W, and nothing.

#### \*\*\* ERROR #101 ILLEGAL EXTRA CHARACTERS AFTER SPECIFIER AND MODIFIER

You have either made a typographical error, or have mistaken the syntax of CODEMACRO lines.

## \*\*\* ERROR #102 ONLY A, D, R, S SPECIFIERS CAN TAKE A RANGE

Range checking for codemacro matching is done only for parameters which are numbers or registers.

#### \*\*\* ERROR #103 FORMAL PARAMETER EXPECTED BUT NOT SEEN

In certain contexts in codemacros (i.e., RELB, RELW, SEGFIX, NOSEGFIX, and MODRM), the only construct allowed is a formal parameter. If it is not seen, this error is given.

#### \*\*\* ERROR #104 UNDEFINED OR FORWARD REFERENCE ILLEGAL IN CODEMACRO

All numbers provided in a codemacro definition must be determined in pass 1.

#### \*\*\* ERROR #105 ILLEGAL STORAGE INITIALIZATION CONSTRUCT FOR A CODEMACRO

This error occurs when an operand to a storage initialization (DB, DW, DD, or record initialization) is of illegal type; e.g. a record name by itself as an operand would produce this error.

#### \*\*\* ERROR #106 INSTRUCTIONS NOT ALLOWED IN CODEMACROS, USE INITIALIZATIONS INSTEAD

This error results when you place an instruction (a codemacro call) within a codemacro definition. For example,

CODE MACRO NOP XCHG AX,AX ENDM

is an error. You must hand-expand the codemacro with the appropriate storage initialization:

CODE MACRO NOP DB90H ENDM

## \*\*\* ERROR #107 NESTED ANGLE BRACKETS NOT ALLOWED

For example, the construct  $\langle 0,1 \rangle$ ,  $2 \rangle$  is flagged by this message.

#### \*\*\* ERROR #108 A NULL ENTRY IS LEGAL ONLY WITHIN ANGLE BRACKETS

The line RECNAME  $\langle 0, 1 \rangle$  is legal within a codemacro—the default value is used for the second field. However, outside of a record initialization context: DB 0,,1 the null entry makes no sense.

## \*\*\* ERROR #109 DEFINITION TOO BIG FOR INTERNAL BUFFER

The internal storage limit for groups, records, and codemacros is 128 bytes. For groups, this is a limit of 40 segments. For records, the limit cannot be reached (you will run into the width limit before this one). The limit for codemacros is not easy to define; a rough guess is that a codemacro which generates 60 bytes of object code is near the limit.

#### \*\*\* ERROR #110 RECORD INITIALIZATION TOO COMPLICATED FOR CODEMACRO ENCODING

 $\bar{z}$ 

The internal codemacro storage formats disallow a record initialization to produce more than 15 bytes of internal code. What this means externally is complicated to describe; but if none of your records has more than 7 fields, you should never run into this limit.

#### \*\*\* ERROR #111 MISMATCHED LABEL ON ENDM

The label on the ENDM directive is optional; if it is given, it must match the corresponding CODEMACRO name.

#### \*\*\* ERROR #112 TYPE IS ILLEGAL FOR PUBLIC SYMBOL "symbol"

Only variables, labels, and numbers may be declared public. No subscripting or overrides are allowed.

\*\*\* ERROR #113 NO DEFINITION FOR PUBLIC SYMBOL "symbol"

A public symbol must be defined within the program.

#### \*\*\* ERROR #114 CANNOT ASSUME AN UNDEFINED SEGMENT

If a symbol is ASSUMEd into a segment register and is a forward reference, the assembler always guesses that it is a segment. If the symbol is never defined, it is an undefined segment. Although this usage of an undefined segment is illegal for ASSUMEs, it is legal for group definitions.

#### \*\*\* ERROR #115 DUP COUNT MUST BE GREATER THAN 0, 1 USED

The repetition count of a DUP must be greater than O. It is not unusual for this error to immediately follow error 22.

- \*\*\* ERROR #800 UNRECOGNIZED ERROR #MESSAGE NUMBER
- \*\*\* ERROR #801 SOURCE FILE READING UNSYNCHRONIZED
- \*\*\* ERROR #802 INTERMEDIATE FILE READING UNSYNCHRONIZED
- \*\*\* ERROR #803 BAD OPERAND STACK RECORD
- \*\*\* ERROR #804 BAD OPERAND STACK READ REQUEST
- \*\*\* ERROR #805 BAD OPERAND STACK POP REQUEST
- \*\*\* ERROR #806 PARSE STACK UNDERFLOW
- \*\*\* ERROR #807 AUXILIARY STACK UNDERFLOW
- \*\*\* ERROR #808 BAD AUXILIARY STACK READ REQUEST
- \*\*\* ERROR #809 BAD OPERAND STACK TYPE IN EXPRESSION
- \*\*\* ERROR #810 BAD STORAGE INITIALIZATION RECORD
- \*\*\* ERRORS #812,#813 INSTRUCTION OPERAND HAS IMPOSSIBLE TYPE

Error messages in the 800's should never occur. If you get one of these error messages, please notify Intel Corporation via the Software Problem Report included with this manual.

#### \*\*\* ERROR #900 USER SYMBOL TABLE SPACE EXHAUSTED

You must either eliminate some symbols from your program, or break your program into smaller modules.

#### \*\*\* ERROR #901 PARSE STACK OVERFLOW

This error will be given only for grammatical entities far beyond the complication seen in normal programs.

### \*\*\* ERROR #902 OVERFLOW IN OPERAND STACK-TOO MANY ELEMENTS

This error typically occurs when a list of storage initialization elements is too long about 20 elements, depending on the complication of the last elements. You can correct this by breaking your initialization up into several lines.

#### \*\*\* ERROR #903 OVERFLOW IN OPERAND STACK-ELEMENTS TOO COMPLICATED

This error is similar to error 902. You should break your list of elements into several lines.

#### \*\*\* ERROR #904 AUXILIARY STACK OVERFLOW

This error indicates that one of ASM86's minor stacks has overflowed. This can come about through excessively complicated storage initialization operands; or by excessively deep nesting of SEGMENTs and PROCs.

#### \*\*\* ERROR #905 INTERMEDIATE FILE BUFFER OVERFLOW

This error indicates that a single source line has generated an excessive amount of information for pass 2 processing. In practical programs, the limit should be reached only for lines with a gigantic number of errors-correcting the other errors should make this one go away.

 $\label{eq:2.1} \mathcal{L}(\mathcal{L}(\mathcal{L}))=\mathcal{L}(\mathcal{L}(\mathcal{L}))=\mathcal{L}(\mathcal{L}(\mathcal{L}))=\mathcal{L}(\mathcal{L}(\mathcal{L}))=\mathcal{L}(\mathcal{L}(\mathcal{L}))=\mathcal{L}(\mathcal{L}(\mathcal{L}))=\mathcal{L}(\mathcal{L}(\mathcal{L}))=\mathcal{L}(\mathcal{L}(\mathcal{L}))=\mathcal{L}(\mathcal{L}(\mathcal{L}))=\mathcal{L}(\mathcal{L}(\mathcal{L}))=\mathcal{L}(\mathcal{L}(\mathcal{L}))=\mathcal{L}(\mathcal{L}(\$ 

 $\label{eq:2.1} \frac{1}{\sqrt{2}}\left(\frac{1}{\sqrt{2}}\right)^{2} \left(\frac{1}{\sqrt{2}}\right)^{2} \left(\frac{1}{\sqrt{2}}\right)^{2} \left(\frac{1}{\sqrt{2}}\right)^{2} \left(\frac{1}{\sqrt{2}}\right)^{2} \left(\frac{1}{\sqrt{2}}\right)^{2} \left(\frac{1}{\sqrt{2}}\right)^{2} \left(\frac{1}{\sqrt{2}}\right)^{2} \left(\frac{1}{\sqrt{2}}\right)^{2} \left(\frac{1}{\sqrt{2}}\right)^{2} \left(\frac{1}{\sqrt{2}}\right)^{2} \left(\$ 

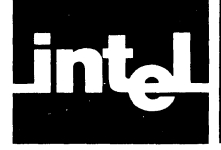

## **APPENDIX B LINKING MeS-86 ASSEMBLY LANGUAGE AND PL/M-86 PROGRAMS**

This appendix is directed to the person who is already familiar with PL/M-86 and the documents related to it. In particular, Chapter 9 in the *PLIM-86 Compiler Operator's Manual* provides linking information. If you require a more broad background of information, turn to the preface for a complete list of those documents and their order numbers.

The purpose of this appendix is to describe and show how modules coded in ASM86 can communicate with modules in PL/M-86. This means how data may be passed between such modules to provide parameters for processing and to return the results of that processing.

The conventions for passing data back and forth are determined by the  $PL/M-86$ language compiler. These conventions, explained in the next pages, include the stack, the BP register, and the general purpose registers used in specific ways.

PL/M-86 generates object code for three distinct environments called SMALL, MEDIUM, and LARGE models of computation; this fact places additional constraints on the assembly language programmer. The constraints that are unique to these three environments are described AFTER the conventions which are common to all. The examples at the end of this appendix illustrate all the models of computation.

## **Conditions and Conventions Common To All Models of Computation**

- 1. The parameters are all passed on the stack.
- 2. When there are parameters, they must be pushed onto the stack prior to the call instruction, in the left-to-right order named in the  $PL/M-86$  procedure declaration. For example, if the MCS-86 assembly language program is calling a PL/M-86 program as follows:
	- P: Procedure (Parm1, Parm2, Parm3) PUBLIC;

then ParmI must be pushed first, Parm2 second, Parm3 third. This is the order PL/M-86 expects to find them on the stack, when this procedure is CALLed. This is also the order PL/M-86 supplies them on the stack when it executes a CALL to any procedure.

Therefore when a PL/M-86 program CALLs an ASM86 procedure, the left-toright order of the operands (parameters) in the PL/M-86 CALL must correspond to the first-to-Iast order expected by the ASM86 procedure.

Word parameters are pushed as words. The convention for passing bytes is to put the byte value in the low byte of the word pushed onto the stack. This is what your ASM86 procedure must expect for byte parameters from PL/M-86 calls, and also what it must supply if it passes bytes to a PL/M-86 procedure.

When doubleword pointers are passed (MEDIUM or LARGE models only), the segment word is pushed onto the stack first, followed by the offset word.

3. PL/M-86 expects the stack to look the same after a procedure returns as it looked before the parameters were pushed. Therefore an ASM86 program CALLing a  $PL/M-86$  procedure should expect the stack upon return to no longer have the parameters available, because the  $PL/M-86$  procedure adjusted SP. Furthermore, a CALLed ASM86 procedure may return by using the statement RET N, where N is the number of BYTES occupied by the parmeters passed. This will restore the stack to its condition prior to the CALL, by incrementing SP. Note that in the SMALL case, N is always twice the number of parameters. In the MEDIUM and LARGE cases, however, N must be the sum of four times the number of pointers passed, plus twice the number of nonpointers, because pointers in those environments are 4 bytes instead of 2.

- *4. PL/M-86* uses the BP register to address the stack. A CALLed procedure in ASM86 must be sure to save this value if BP will be used in the procedure, and to restore that value prior to returning control to the *PL/M-86* program that CALLed it.
- 5. Except for functions (see rule 6), *PL/M-86* considers all general purpose registers except SP and BP to be volatile, i.e., their contents need not be saved and restored. Consequently, a CALLed procedure in ASM86 is free to use such registers without considering their prior contents. An ASM86 program CALLing a *PL/M-86* procedure cannot expect the contents of these registers to be preserved. Instead, it must save what it needs prior to CALLing the procedure.
- *6. PL/M-86* expects to receive and provide return values (function results) in certain registers depending on the TYPE of procedure, as follows:

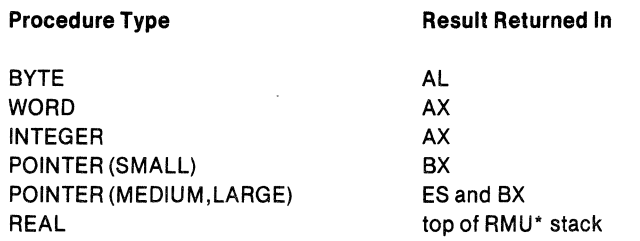

\*RMU, the real math unit is documented in the PLI M-86 Compiler Operator's Manual

7. In all models, if an ASM86 procedure expects to be called by a  $PL/M-86$ program and the procedure needs to alter any segment registers, except ES, it must save the segment register(s) upon entry and restore them prior to the return. ES is exempt from this rule.

## **Conditions and Conventions Specific to Each Model of Computation**

## **Small Model**

For the SMALL model of computation, PL/M-86 creates two groups named CGROUP, containing the CODE segment, and DGROUP containing the DATA, STACK, CONST, and MEMORY segments. The CS register contains the base address of the CGROUP and the DS and SS registers contain the base address of the DGROUP.

To communicate successfully, your ASM86 procedure must be in a segment named CODE which is PUBLIC and has classname 'CODE',

#### CODE SEGMENT PUBLIC 'CODE'

This declaration causes your code to be combined with the output of *PL/M-86* such that CALLs and RETurns are NEAR. One consequence of this is the return address occupies only one word on the stack for SMALL. Another reason for this declaration is that, in the SMALL model, PL/M-86 declares all external procedures to be in the CODE segment.

## **Medium Model and Large Model**

In these models, all CALLs and RETurns to external procedures are "FAR", using 2 words for the return address on the stack. Therefore you may name the segment containing your procedure anything you like. PL/M-86 pointer variables are 32-bit quantities under MEDIUM and LARGE. Pointer parameters in these two models are stored on the stack with the segment pushed first. The return address is stored on the stack this same way, segment first, offset last. PL/M-86 procedures in the LARGE models will save the DS register and restore it upon Procedure exit. A PUBLIC PL/M-86 procedure will have type FAR and will do a "long" RETurn, i.e., restoring both the Instruction Pointer and the CS register.

## **Static Data**

Static data means data which is not passed as parameters, but which is around all the time, that is, local or external.

## **Local Data**

Small and Medium Model of Computation. Data declared in the ASM86 module must be in the 'DATA' segment. The data segment must be declared as

#### DATA SEGMENT PUBLIC 'DATA'

;local variable declarations

#### DATA ENDS

Moreover,  $PL/M-86$  requires that the data segment be contained in the group, "DGROUP". Dgroup should be declared as

#### DGROUP GROUP DATA

You need not declare other segments in the group you do not use (e.g., STACK, CONST,MEMORY).

Large Model of Computation. The data segments for  $PL/M-86$  are non-combinable segments, i.e., NOT PUBLIC. Therefore, the data can be in a segment with any name you wish. However, you must be sure to save the segment registers, DS in particular, before you load them with the address of local segments, since they must be restored before the procedure returns.

## **External Data**

Small and Medium Models of Computation. Variables declared in PL/M-86 modules will be in either the "CONST" or in the "DATA" segment. A variable will be in the "CONST" segment if it was initialized using the DATA attribute, e.g., DECLARE A BYTE DATA (3);. A variable will be in the "DATA" segment if it is not initialized, or it is initialized using the INITIAL attribute, e.g., DECLARE B WORD INITIAL (OFFFFH);.

If you know which segment the external data is declared in, then you may wish to declare that same segment in the ASM86 module. For example, if both A and Bare in the CONST segment, this is how it might appear:

CONST SEGMENT PUBLIC 'CONST' EXTRN A: BYTE, B:WORD CONST ENDS DGROUP GROUP CONST ASSUME OS:DGROUP, SS:OGROUP

However, if you don't know what segment the variable is in then you can simply say:

EXTRN A: BYTE, B: WORD DGROUP GROUP SEG A, SEG B ASSUME DS:DGROUP, SS:OGROUP

If A and B are both in the CONST segment, then this last example is identical to the one above it.

The DGROUP contains four segments: CONST, DATA, STACK and MEMORY. You need only declare the DGROUP with those segments you explicitly reference.

Large Model of Computation. Variables defined with the DATA attribute are placed in the code segment. The code and data segments cannot be named explicitly. The reason for this is that PL/M-86 prefixes "DATA" and "CODE" with the module name, and the two are separated by a dot, e.g., MYPROG.DATA is a large model data segment. ASM86 does not allow the dot to be a character in the identifier. The data and code segments are non-combinable, NOT PUBLIC. Therefore, in order to reference external data, variables declared in  $PL/M-86$  modules, you will have to use "SEG VAR" either as a group member or directly in the assume statement:

ASSUME OS: SEG A

PLN86CALLINGSEQUENCES PL/M-86 COMPILER COMPILATION OF MODULE PLASSCALLINGSEQUENCES ISIS-II PL/M-86 OBJECT MODULE PLACED IN IF11exampl.OBJ COMPILER INVOKED BY: : f3:pln86 :F1:exampl.p86 PRINT(SMALL) **SMALL MODEL OF COMPUTATION SCODE**  $\mathbf{I}$ pln86\$calling\$sequences: 00;  $\overline{2}$ DECLARE I BYTE:  $\ddot{\bullet}$ **PL/M-86 DECLARATION**  $\overline{\mathbf{z}}$  $\mathbf{1}$ DECLARE ; WORD; OF THE ASM86 PROCEDURE  $\ddot{\bullet}$ DECLARE K INTEGER:  $\mathbf{1}$  $\overline{\mathbf{S}}$  $\mathbf{1}$ DECLARE I POINTER; p: PROCEDURE (bvalue, wvalue, intvalue, pvalue) EXTERNAL; 6  $\mathbf{1}$ DECLARE bvalue 7 BYTE.  $\bullet$ unen. uvalue intvalue INTEGER. pvalue **POINTER:** 8  $\overline{2}$ END p)  $i = BFFH1$  $\bullet$  $\ddot{\mathbf{t}}$ : STATEMENT # 9 8882 CLI **FA** 2E8E169000 SS, CS: @@STACK\$FRAME 8883 **MOV** 8888 **BCBABB HOV** SP.00STACK\$OFFSET 888B 8BEC **HOV** BP, SP **8880**  $16$ PUSH **SS**  $QQQ$ 15 **PAP** h s THE CALLING SEQUENCE **BBBF** Fe  $9T1$ 8818 C6868688FF **HOV I.BFFH**  $j = B$ FFFFH; 18  $\pmb{1}$ : STATEMENT # 10 **J.BFFFFH** 8815 C786888BFFFF **NOV**  $k = 314151$  $11$  $\blacksquare$ **STATEMENT # 11 K.7AB7H** 8818 C7B68288877A **HOV**  $12$  $\pmb{\mathbf{i}}$  $l = e(k)$ **J STATEMENT # 12** 8821 C78684888288 L.OFFSET(K) **HOV** 13 CALL p(i, j, k, 1); 1 STATEMENT # 13 AL, BFFH 8827 **MOV BBFF** 8829 58 **PUSH** AX.  $\blacksquare$ **PUSHi** 882A **B**BFFFF **HOY** AX. BFFFFH **PUSH** 882D 58 AX.  $1 \quad 2$ **PUSH** HOY. **AX, 7AB7H 882E B8B77A PUSH k** PHSH  $\sqrt{3}$ 8831 58 AX. 8832 888288 **NOV** AX, OFFSET(K) 8835 58 PUSH AX **PUSHI**  $\frac{1}{2}$  4 8836 E88888 CALL p END pln86\$calling\$sequences; 14  $\mathbf{1}$ : STATEMENT # 14 8839 FB STI **883A F4** HLT

PL/M-86 COMPILER PLN86CALLINGSEQUENCES

MODULE INFORMATION:

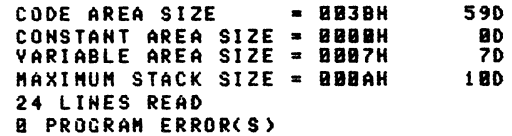

END OF PL/M-86 COMPILATION

PL/M-86 COMPILER PLN86CALLINGSEQUENCES COMPILATION OF MODULE PLNS6CALLINGSEQUENCES ISIS-II PL/M-86 OBJECT MODULE PLACED IN :F1:exampl.08J COMPILER INVOKED BY: **IF3:pln86** :F1:exampl.p86 PRINT(MEDIUM) NEDIUM **IMEDIUM MODEL OF COMPUTATION SCODE** pln86\$calling\$sequences: DO;  $\mathbf{1}$  $\overline{2}$  $\mathbf{1}$ DECLARE : BYTE; DECLARE ; WORD;<br>DECLARE ; WORD;<br>DECLARE & INTEGER;  $\overline{\mathbf{3}}$  $\mathbf{1}$ SEE PART (1) OF NOTE  $\ddot{\bullet}$  $\overline{\mathbf{a}}$  $\mathbf{1}$ DECLARE I POINTER:  $\ddot{\bullet}$ p: PROCEDURE (bvalue, wvalue, intvalue, pvalue) EXTERNAL;  $\mathbf{I}$ DECLARE bvalue  $\overline{2}$ RYTE. 7 uvalue unen. **THTECED.** intvalue pvalue POINTER; £.  $\overline{\mathbf{z}}$ END pJ  $\overline{9}$  $\mathbf{1}$  $i = BFFH$ STATEMENT # 9 FOR THE POINT END AND THE POINT OF STATEMENT + 9<br>ENOTE: (1) 2 WORDS ARE PUSHED FOR THE POINTER, 1,<br>BULLER TO BE SEGMENT (4) AND AX 8882 8883 8888 FIRST DS WHERE DS=SEGMENT (4) AND AX 8888 8BEC WHERE AX = OFFSET (5). AX WAS LOADED IN THE **8880**  $16$ **LINE 12 THAT IS CIRCLED**  $\overline{15}$ 888E **888F** FB BBIB C6868888 (2) A FAR CALL IS ILLUSTRATED 19  $\pmb{1}$  $= 0$ FFFFH;  $\mathbf{I}$  . **STATEMENT # 18** C7060000FFFF 8815 **NOV J.BFFFFH**  $k = 31415$  $11$  $\mathbf{1}$ : STATEMENT # 11 8818 C7868288877A MOV **K.7AB7H** 12  $\mathbf{1}$  $1 = 0.61$ **: STATEMENT # 12** 8821 80968288 LEA  $AX, K$ 89868488 MOV **BB25 L.AX** 8C1E0600  $L+2H$ ,  $DS$ 8829 **MOV** 13  $\pmb{1}$ CALL  $p(i)$  j,  $k$ ,  $|i\rangle$ ; : STATEMENT # 13 CL, BFFH **BB20**  $R1EF$ MOV **882F** 51 PUSH C X  $\bullet$  $\mathbf{1}$ **PUSH** i 9938 B9FFFF NOV. CX, BFFFFH PUSH j 8833 51 PUSH C X  $3 - 2$ 8834 **B9B77A** MOY. **CX, 7AB7H** PHSH 8837 51 r.x  $1/3$ **PUSH k** 8838 1E PUSH **DS**  $\mathbf{I}$  $\ddot{\phantom{a}}$ **PUSHI** 8839 58 PUSH  $AX$  $\mathbf{r}$ 5 9488888888 **883A** CALL b END pln86\$calling\$sequences; 14  $\mathbf{1}$ **J STATEMENT # 14** PL/M-86 COMPILER **PLASSCALLINGSEQUENCES** 883F FB STI 8848 F4 **HLT** MODULE INFORMATION: CODE AREA SIZE  $= 8841H$ 650 CONSTANT AREA SIZE = 0000H<br>VARIABLE AREA SIZE = 0009H **RD** 90 MAXIMUM STACK SIZE = BBBEH 140 24 LINES READ **Ø PROGRAM ERROR(S)** 

END OF PL/M-86 COMPILATION

PL/M-86 COMPILER PLM86CALLINGSEQUENCES COMPILATION OF MODULE PLM86CALLINGSEQUENCES ISIS-II PL/M-86 HODULE PLACED IN **OBJECT IFILAVA** لاهمان COMPILER INVOKED BY: :r3:plm86 :F1:exampl.p86 PRINT(LARGE) LARGE **LARGE MODEL OF COMPUTATION \$CODE**  $\mathbf{1}$ pln86\$calling\$sequences: DO;  $\overline{2}$  $\mathbf{1}$ DECLARE : BYTE) THE CALLING SEQUENCE DECLARE ; WORD;<br>DECLARE & INTEGER;  $\overline{\mathbf{3}}$  $\mathbf{1}$ THE SAME AS FOR MEDIUM  $\blacktriangle$  $\mathbf{I}$  $\overline{\mathbf{5}}$  $\mathbf 1$ DECLARE 1 POINTER; p: PROCEDURE (bvalue, uvalue, intvalue, pvalue) EXTERNAL;  $\overline{\phantom{a}}$  $\overline{2}$ DECLARE byalue RYTE. uvalue MORD. intvalue INTEGER, pvalue POINTER;  $\overline{\phantom{a}}$ END p:  $\mathbf{a}$  $\overline{\mathbf{9}}$  $i = 8$ FFH;  $\mathbf{1}$ **STATEMENT # 9** 8084 FA  $CLI$ **2E8E16B000** 8885 SS.CS: @@STACK\$FRAME MOV **RRRA BC1000** MOV SP. @@STACK\$OFFSET RRRD **8BEC MOV BP.SP 008F** 2E8E1E0200 MOV DS.CS: GODATASFRAME 8814 FB STI C6060800FF **RR15** MOV **T.BEFH**  $j = B$ FFFFH: 18  $\mathbf{1}$ **STATEMENT # 18** 881A C706888BFFFF MOV **J.BFFFFH**  $11$  $\mathbf{I}$  $k = 31415$ **STATEMENT # 11** 8828 C7868288877A **NOV K.7AB7H**  $12$  $\mathbf{1}$  $l = ek$ **STATEMENT # 12 8826** 80060280 LEA AX, K **882A** 89868488 **MOV** L.AX **BB2E** 8C1E0600 **MOV**  $L+2H$ ,  $DS$  $13$ CALL p(i) j, k, 1);  $\mathbf{1}$ **STATEMENT # 13 BB32** MOV CL, BFFH **RIFF** 8834  $51$ **PUSH CX**  $1 - 1$ **PUSHi** 8835 **B9FFFF MOV** CX, BFFFFH 8838 **PUSH** 51 CX.  $\cdot$  2 **PUSH** j CX, 7AB7H 8839 **898774 HOV 883C** 51 PUSH **CX**  $\sqrt{3}$ **PUSH k 8830** 1E PUSH  $DS$  $\mathbf{r}$  $\blacktriangleleft$ - PUSH I 9936 58 PUSH  $AX$  $\mathbf{r}$  $5 -$ 988888888 **883F** P CALL END pla86\$calling\$sequences; 14  $\mathbf{1}$ : STATEMENT # 14 8844 FB **STI** PL/M-86 COMPILER PLM86CALLINGSEQUENCES 8845 F4 HLT MODULE INFORMATION: CODE AREA SIZE  $= 99464$ **780** CONSTANT AREA SIZE = BOBOH 80 VARIABLE AREA SIZE = BBB9H 90 MAXIMUM STACK SIZE = BBIBH 160 24 LINES READ

**B PROCRAM ERROR(S)** END OF PL/M-86 COMPILATION

## Linking MCS-86 Assembly Language And PL/M-86 Programs

 $P \triangle GE$  1

 $\bar{\mathbf{2}}$ 

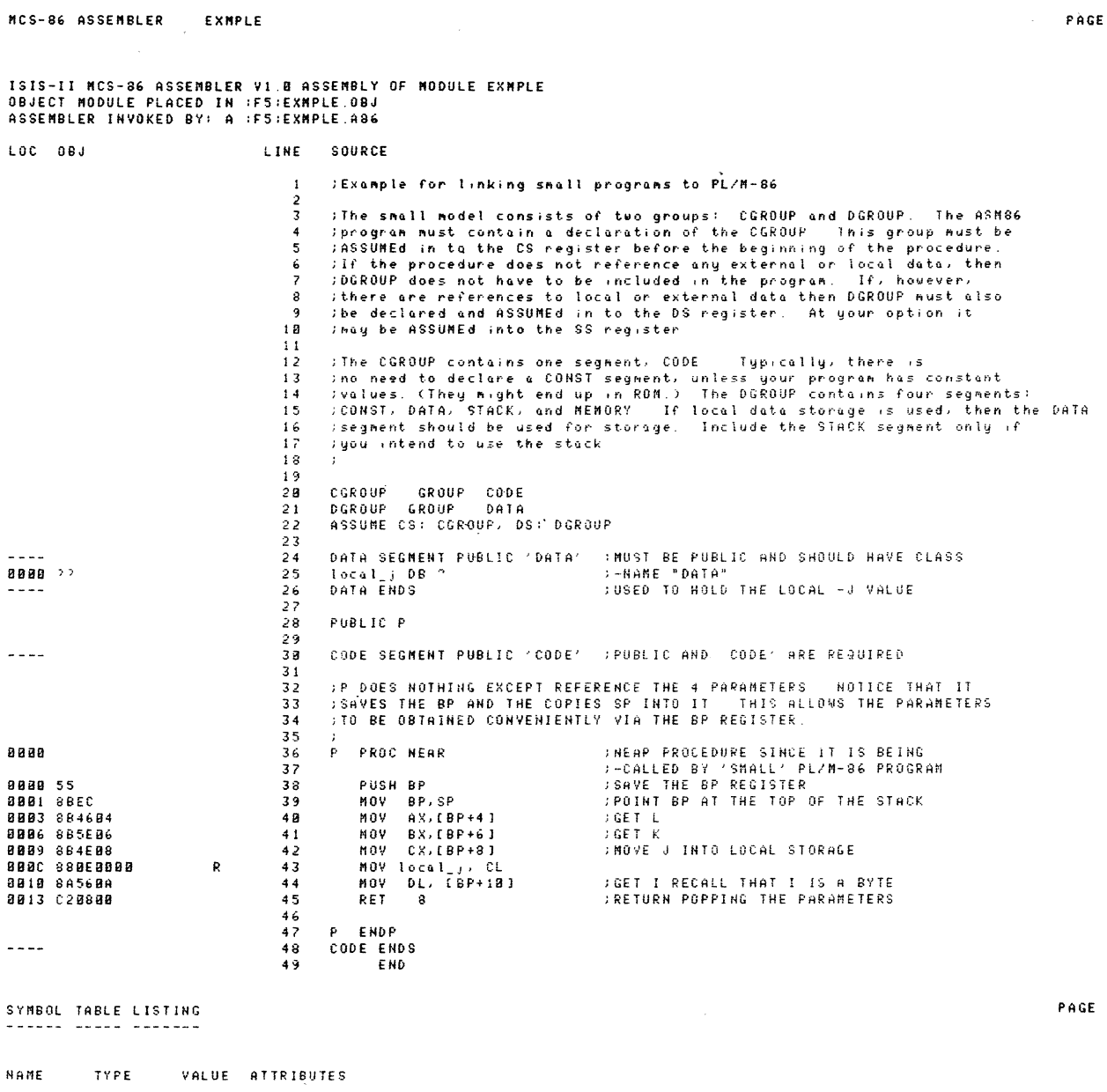

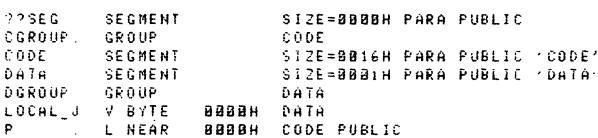

ASSEMBLY COMPLETE, NO ERRORS FOUND

 $B-8$ 

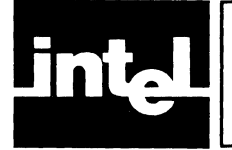

## **APPENDIX C SAMPLE PROGRAM: SENDING CHARACTERS TO THE CRT**

This appendix contains a sample program that is commonly coded. It is intended as an (immediately usable) illustration of the MCS-86 assembly language.

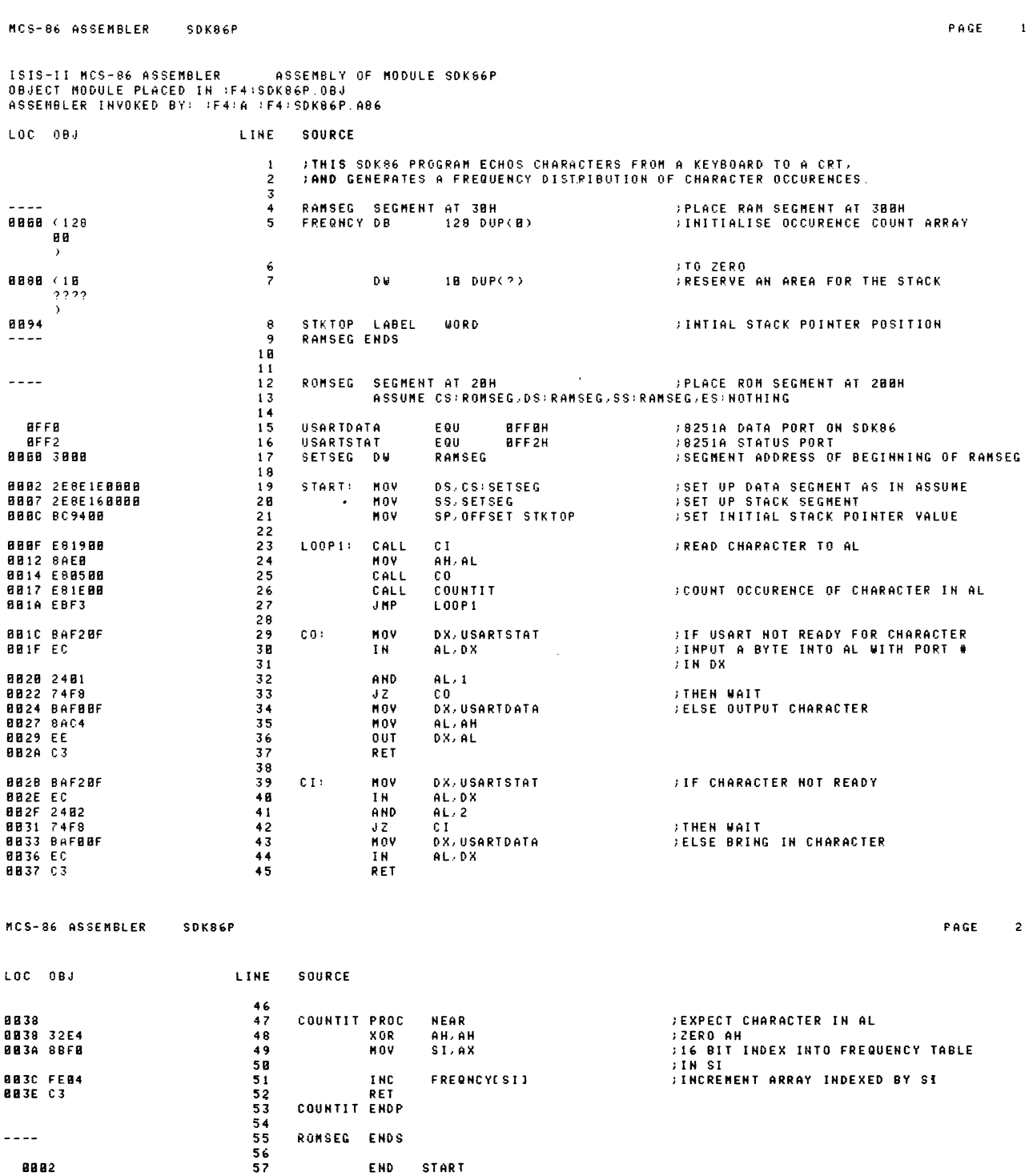

 $\label{eq:2.1} \frac{1}{\sqrt{2}}\int_{\mathbb{R}^3}\frac{1}{\sqrt{2}}\left(\frac{1}{\sqrt{2}}\right)^2\frac{1}{\sqrt{2}}\left(\frac{1}{\sqrt{2}}\right)^2\frac{1}{\sqrt{2}}\left(\frac{1}{\sqrt{2}}\right)^2\frac{1}{\sqrt{2}}\left(\frac{1}{\sqrt{2}}\right)^2.$ 

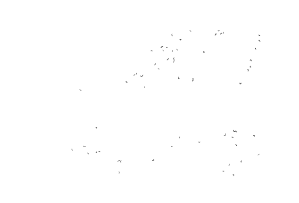

 $\label{eq:2.1} \frac{1}{\sqrt{2}}\int_{0}^{\infty}\frac{1}{\sqrt{2\pi}}\left(\frac{1}{\sqrt{2\pi}}\right)^{2\alpha} \frac{1}{\sqrt{2\pi}}\int_{0}^{\infty}\frac{1}{\sqrt{2\pi}}\left(\frac{1}{\sqrt{2\pi}}\right)^{\alpha} \frac{1}{\sqrt{2\pi}}\frac{1}{\sqrt{2\pi}}\int_{0}^{\infty}\frac{1}{\sqrt{2\pi}}\frac{1}{\sqrt{2\pi}}\frac{1}{\sqrt{2\pi}}\frac{1}{\sqrt{2\pi}}\frac{1}{\sqrt{2\pi}}\frac{1}{\sqrt{2\pi}}$ 

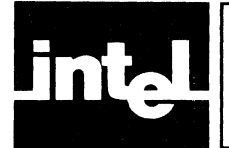

Any of the controls mentioned in this book have a legal short form. This appendix contains these rules. The rules can be used to shorten most of the controls found in Intel languages. Here are the rules:

- if the control is a one syllable word, use the first two characters;
- if the control is a polysyllabic word, but not a compound word, use the first character from the first two syllables;
- if the control is a compound word, use the first character from each of the compounding words; however,
- if the control begins with NO, NO cannot be shortened.

 $\lambda$ 

 $\label{eq:2.1} \frac{1}{\sqrt{2\pi}}\int_{0}^{\infty}\frac{1}{\sqrt{2\pi}}\left(\frac{1}{\sqrt{2\pi}}\right)^{2\sqrt{2}}\frac{1}{\sqrt{2\pi}}\int_{0}^{\infty}\frac{1}{\sqrt{2\pi}}\left(\frac{1}{\sqrt{2\pi}}\right)^{2\sqrt{2}}\frac{1}{\sqrt{2\pi}}\frac{1}{\sqrt{2\pi}}\int_{0}^{\infty}\frac{1}{\sqrt{2\pi}}\frac{1}{\sqrt{2\pi}}\frac{1}{\sqrt{2\pi}}\frac{1}{\sqrt{2\pi}}\frac{1}{\sqrt{2\pi}}\frac{1$  $\label{eq:2.1} \mathcal{L}(\mathcal{L}^{\mathcal{L}}_{\mathcal{L}}(\mathcal{L}^{\mathcal{L}}_{\mathcal{L}})) \leq \mathcal{L}(\mathcal{L}^{\mathcal{L}}_{\mathcal{L}}(\mathcal{L}^{\mathcal{L}}_{\mathcal{L}})) \leq \mathcal{L}(\mathcal{L}^{\mathcal{L}}_{\mathcal{L}}(\mathcal{L}^{\mathcal{L}}_{\mathcal{L}}))$ 

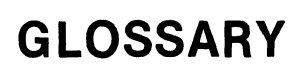

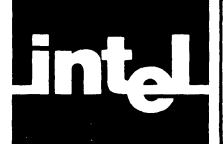

This glossary contains terms that may have specific Intel 'flavor'; it is intended to be used as an indicator of the specific usage.

Assembler-a computer program that translates assembly source code into object code or machine code.

Assembler Language-a source language for the MCS-86 assembler that includes symbolic machine language statements in which there is generally a direct correspondence with the instruction format and data format of the computer.

Assemble-to prepare a machine language program from a symbolic language program by substituting absolute operation codes for symbolic operation codes and absolute or relocatable addresses for symbolic addresses.

Code-a set of machine instructions giving a set of unambiguous rules specifying the way in which data is to be manipulated.

Console device-that part of the computer used for communication between the operator or engineer and the computer.

Data—a representation of facts, concepts or instructions in a formalized manner.

Default-the choice among exclusive alternatives made by the system when no explicit choice is specified by the user.

Directive—a command to the assembler that does not generate object code.

Expression-a source language combination of one or more operations and operands often represented by a combination of terms possibly within paired parentheses.

File-a collection of related records treated as a unit.

Instruction-a statement that specifies an operation and the values or locations of its operands.

Listing file—a file that can be printed out, that lists the source language statements and translations and errors.

LINK86-a program that prepares the output of a language translator for execution. It combines separately produced object modules, resolves symbolic references among them, and produces code ready for LOC-86.

LOC86-a program that produces executable code.

Models of Computation-a set of expectations as to the location of data, the location of instruction sequences and the use of registers; various methods of developing programs specifying arrangment of code, data, stack, constant and memory in the available memory address space.

Object file-output from the assembler which is itself executable machine code or ready for further processing to produce executable machine code.

Overlay—the technique of repeatedly using the same internal storage during different stages of a program.

Pass-one cycle of processing a body of data; ASM86 is a two-pass assembler (this means that it reads the source code twice).

Source file-a file that constitutes input to a language translator.

Symbol-a manner of referring to a resource of the computer; a representation of something by reason of relationship, association or convention.

Syntax—the structure of expressions in a language; acceptable input to a program; can be statements, commands or directives.

Segment-any contiguous block of memory up to 64K (physical segment); a unit of data and/or code in your assembly program, also, contents of a segment register (logical segment); the basic unit of relocation and linkage.

Table-a collection of data in which each item is uniquely identified by a label, or by its position relative to the other items or by some other means.

# **INDEX**

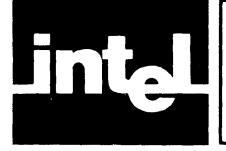

ASM-86 see Assembler, MCS-86 ASM86I.TMP, 2-2 ASM86X. TMP, 2-2 Assembler, MCS-86 controls, 3-1 calling the, 2-1 defaults,2-1, 3-1, 3-2 definition of, G-l errors, A-I thru A-19 parameters of, 2-1 Assembler language, see Assembly language, 1-1, G-I Assembly language, MCS-86, I-I ATTRIBUTE field, SYMBOL TABLE, indexing, 4-10 override, 4-10 with SEGMENT, 4-9 with alignment specification, 4-9 with bytes and bits, number of, 4-9 with of classname, 4-9 with relocatability, 4-9 with segment, name of, 4-19 Byte bucket, 3-3

Characters per classname, 2-1 Characters per string, 2-1 Characters per line, 2-1 Characters per ID, 2-1 Code object, 1-1, see also Obj field, list file Codemacro, size, 2-2 Console device, I-I, G-I Controls, 3-1, 3-2, 3-3 how to shorten, D-l summary of, 3-3

Data, G-l DEBUG control, 3-1, 3-3 Default operation, 2-1, 3-1, 3-2 definition of, G-I Directives., 1-1, 4-10 definition of, G-l Dup resting, 2-2

EQUATE field, 4-5 with REG, 4-5 with colon and square brackets, 4-5 with '#', 4-5 with register number, 4-5 with negative number, 4-6 ERRORPRINT control, 3-1, 3-4

ERRORPRINT file, 4-11 format, 4-11 format with :co:, 4-11 Errors, see also LIST file messages and recovery, A-I thru A-19 noted within list file, 4-6 Expression, G-I complexity, 2-2 Fields of information, list file, 4-3, 4-7 Files, 1-1,1-2 error, 1-2 input, 1-2 list, 4-1 logical, 1-2 object, I-I output, 1-2 overlay, I-I source, 1-2 temporary, 1-2 Glossary, G-I, G-2 Header information, 4-1, 4-7 list file, 4-1 symbol table, 4-7 errorprint file to console, 4-11 Input files, I-I Instruction, G-I Intellec MDS, I-I Invoking the MCS-86 Assembler, 2-1 tSIS-II, I-I Items/PUBLIC, EXTRN, PURGE, 2-2 Items/GROUP, 2-2 Items/storage initialization list, 2-2 Length, list file, 4-1 LINE field, list file, 4-6 display, 4-6 LINK86, 1-1, G-l Linking conventions seel PL/M Linking Linking example, B-8 List file, 4-1 thru 4-10 assembler generated information, 4-3 body of, 4-2 characters per line, 2-2 definition of, G-l errors reported per line, 2-2 fields of information, see LOC, OBJ, LINE, ATTRIBUTE fields lines per file, 2-2

header of, 4-2 pages per file, 2-2 user generated information, 4-2 width of, 4-2 Location counter see LOC field, list file LOC field, list file, 4-4 with PROC, 4-4 with Dup construct, 4-4 with SEGMENT, 4-4 with directive, 4-4 LOCAte86, 1-1, G-l Memory, minimum amount, 1-1, 2-2 Models of Computation, G-I NAME field, SYMBOL TABLE, 4-8 display of, 4-8 NODEBUG control, 3-1, 3-4 NOERRORPRINT control, 3-1, 3-4 NOOBJECT control, 3-1, 3-3 NOPAGING control, 3-1, 3-3 NOPRINT control, 3-1, 3-3 NOSYMBOLS control, 3-1, 3-3 OBJ field, list file, 4-5

with '----', 4-5 with E, R, 4-5 with Dups construct, 4-5 OBJECT, 3-1, 3-2, 3-3 OBJECT file, see Files, Object Output file, see Files Output Overlay file, see Files Overlay

PAGING control, 3-1, 3-2, 3-3 Pass, 1-1, 1-2, G-I PL/M-86 Linking, B-1 thru B-4 conventions, common, B-1, B-2 conventions, specific, B-2, B-3 sample program, B-2 small model, B-5 medium model, B-6 large model, B-7 PRINT control, 3-1, 3-2, 3-3 PROC/SEG nesting, 2-2

QRL-86, I-I

Record limit, 2-2 Record size, 2-2 Related documents, Preface Sample Program, C-I thru C-2 Segment, 4-10, G-I offset from, 4-10 SEGMENT or PROC size, 2-2 SOURCE field, list file, columns, 4-7 Source file, see Files, Source Source lines per program, 2-1 SOURCE field, list file, 4-6 expansion of tabls, 4-6 errors embedded in, 4-6 Symbol, G-l Symbol Table, 4-7 format with PAGING, 4-7 format with NO PAGING, 4-7 header, 4-7 body, 4-7 Symbol Table Information, 4-7 thru 4-9 Table, 4-10 SYMBOLS control, 3-1, 3-2, 3-3 Symbols per module, 2-1 Syntax, controls, 3-1 definition of, G-l invoking the assembler, 2-1 Table, G-l TYPE field, symbol table, 4-8 VALUE field, symbol table, 4-8 with variables and labels, 4-8 with blank value, 4-8 with EXTRN symbols, 4-8 with shift count, 4-8

Wraparound, 2-2 Width, list file page, 4-1

## **REQUEST FOR READER'S COMMENTS**

The Microcomputer Division Technical Publications Department attempts to provide documents that meet the needs of all Intel product users. This form lets you participate directly in the documentation process.

Please restrict your comments to the usability, accuracy, readability, organization, and completeness of this document.

1. Please specify by page any errors you found in this manual.

- 2. Does the document cover the information you expected or required? Please make suggestions for improvement.
- 3. Is this the right type of document for your needs? Is it at the right level? What other types of documents are needed?

<u> 1980 - Johann Barn, mars ar yn y brenin y brenin y brenin y brenin y brenin y brenin y brenin y brenin y bre</u>

- 4. Did you have any difficulty understanding descriptions or wording? Where?
- 5. Please rate this document on a scale of 1 to 10 with 10 being the best rating.

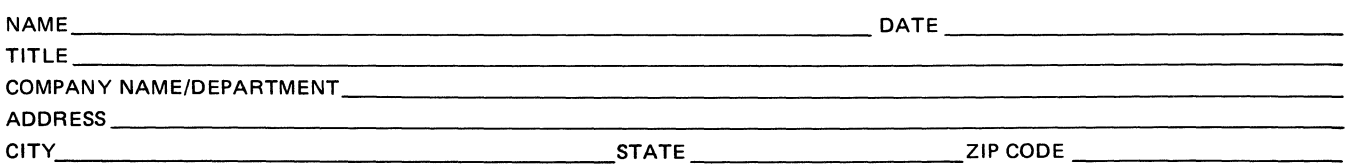

Please check here if you require a written reply.  $\Box$ 

## WE'D LIKE YOUR COMMENTS ...

This document is one of a series describing Intel products. Your comments on the back of this form will help us produce better manuals. Each reply will be carefully reviewed by the responsible person. All comments and suggestions become the property of Intel Corporation.

> 11111 NO POSTAGE **NECESSARY** IF MAILED IN U.S.A.

## BUSINESS REPLY MAIL

FIRST CLASS PERMIT NO. 1040 SANTA CLARA, CA

POSTAGE WILL BE PAID BY ADDRESSEE

Intel Corporation Attn: Technical Publications 3065 Bowers Avenue Santa Clara, CA 95051